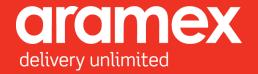

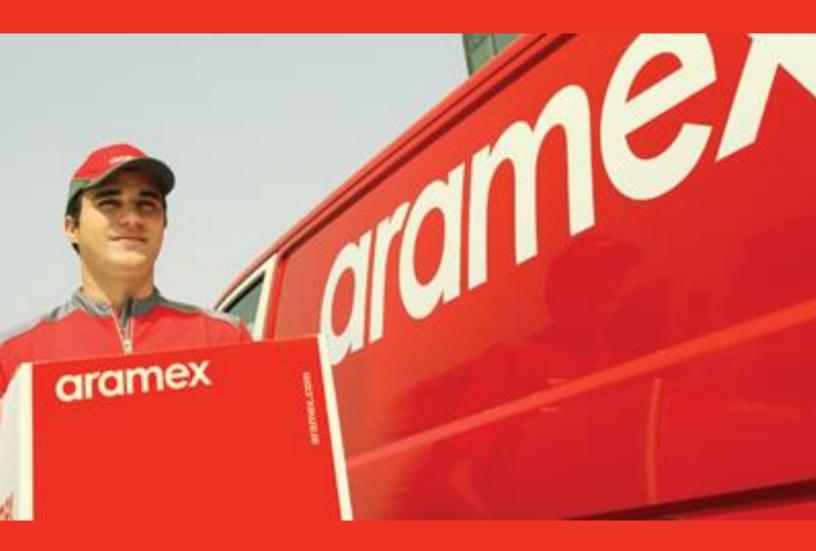

Aramex's Guide to Embedding the Shipping Services API

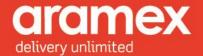

# **Table of Contents**

| Getting Sta | arted: Shipping API                  | 8   |
|-------------|--------------------------------------|-----|
| Security Ce | ertificate                           | . 8 |
| Testing U   | JRL                                  | . 8 |
| Live URL    |                                      | . 8 |
| Shipping AF | Pl                                   | 9   |
| Introduct   | tion                                 | 9   |
| Features    |                                      | 9   |
| Securi      | ty                                   | 9   |
| Encryp      | otion                                | .9  |
| Simple      | e and easy to use                    | 9   |
| Flexibi     | ility                                | 9   |
| Accura      | acy and error handling               | 10  |
| Main Fun    | nctionalities                        | 11  |
| Creati      | ng shipments                         | 11  |
| Printin     | ng labels                            | 11  |
| Creati      | ng pickups                           | 11  |
| Cancel      | lling pickups                        | 11  |
| Schedu      | uleDelivery                          | 11  |
| Reserv      | reShipmentNumberRange                | 11  |
| GetLas      | stShipmentsNumbersRange              | 11  |
| Using Shipp | oing Services API: How does it Work? | 12  |
| Xml Structi | ure Diagrams:                        | 12  |
| Shipping Al | 임                                    | 13  |
| 1 Method    | ds                                   | 14  |
| 1.1         | Shipment Creation method:            | 14  |
| 1.2         | Label Printing Method                | 15  |

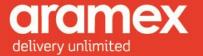

|   | 1.3    | Pickup Creation Method                  | 16 |
|---|--------|-----------------------------------------|----|
|   | 1.4    | Pickup Cancellation Method              | 17 |
|   | 1.5    | Reserve Shipment Number Range Method    | 18 |
|   | 1.6    | Get Last Shipments Numbers Range Method | 19 |
|   | 1.7    | Schedule Delivery Method                | 20 |
| 2 | Eleme  | nts Data structure                      | 22 |
|   | 2.1    | General Request Elements                | 22 |
|   | 2.2    | General Response Elements               | 24 |
|   | 2.3    | Shipment Creation Elements              | 25 |
|   | 2.4    | Pickup Creation Elements                | 27 |
| 3 | Compl  | ex Data Type Structure                  | 30 |
| 4 | Data 1 | Type Element Description                | 35 |
|   | 4.1    | Client Info                             | 35 |
|   | 4.1.1  | Testing credentials                     | 36 |
|   | 4.2    | Transaction                             | 36 |
|   | 4.3    | Shipment                                | 37 |
|   | 4.4    | Party                                   | 39 |
|   | 4.5    | Address                                 | 39 |
|   | 4.6    | Contact                                 | 40 |
|   | 4.7    | Shipment Details                        | 41 |
|   | 4.8    | Date Time                               | 43 |
|   | 4.9    | Shipment Items                          | 43 |
|   | 4.10   | Attachment                              | 43 |
|   | 4.11   | Label Info                              | 44 |
|   | 4.12   | Dimensions                              | 44 |
|   | 4.13   | Weight                                  | 45 |
|   | 4.14   | Money                                   | 45 |
|   | 4.15   | Volume                                  | 45 |
|   | 4.16   | Pickup Details                          | 46 |
|   | 4.17   | Pickup Item                             | 47 |
|   |        |                                         |    |

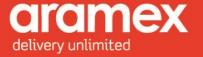

| 4.18     | Reserve Shipment Number Range    | 48 |
|----------|----------------------------------|----|
| 4.19     | Get Last Shipments Numbers Range | 48 |
| 4.20     | Schedule Delivery                | 49 |
| APPENDIX | : Aramex and General References  | 50 |
| Append   | ix A - Product Types             | 50 |
| Append   | ix B - Shipment Payment Methods  | 51 |
| Append   | ix C - Service Codes             | 51 |
| Append   | ix D - ISO Country Codes         | 52 |
| Append   | ix E - Currency Codes            | 55 |
| Annend   | ix F - Frror Codes and Messages  | 61 |

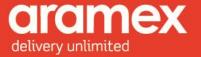

# **List of Tables**

| Table 1: The Shipping API structural diagram                         | . 13 |
|----------------------------------------------------------------------|------|
| Table 2: Shipment Creation Request & Response                        | 14   |
| Table 3: Label Printing Request & Response                           | 15   |
| Table 4: Pickup Creation Request & Response                          | 16   |
| Table 5: Pickup Cancelation Request & Response                       | . 17 |
| Table 6: Reserve Shipment Number Range Request & Response            | 18   |
| Table 7: Get Last Shipments Numbers Range Request & Response         | . 19 |
| Table 8: Schedule Delivery Request & Response                        | 20   |
| Table 9: General Request Elements - Client Info & Transaction        | 22   |
| Table 10: General Response Elements                                  | 24   |
| Table 11: Shipment Creation Request Elements                         | 25   |
| Table 12: Shipment Creation Response Element                         | 26   |
| Table 13: Pickup Creation Request Elements                           | 27   |
| Table 14: Pickup Creation Response Element                           | 29   |
| Table 15: Data Type Structure                                        | 30   |
| Table 16: List of Elements present in the Client Structure           | 35   |
| Table 17: List of Elements present in the Transaction Structure      | 36   |
| Table 18: List of Elements present in the Shipment Structure         | 37   |
| Table 19: List of Elements present in the Party Structure            | 39   |
| Table 20: List of Elements present in the Address Structure          | 39   |
| Table 21: List of Elements present in the Contact Structure          | 40   |
| Table 22: list of Elements present in the Shipment Details Structure | 41   |
| Table 23: list of Elements present in the Date Time Structure        | 43   |
| Table 24: list of Elements present in the Shipment Item Structure    | 43   |
| Table 25: list of Elements present in the Attachment Structure       | 43   |
| Table 26: list of Elements present in the Label Info Structure       | 44   |
| Table 27: list of Elements present in the Dimensions Structure       | 44   |
| Table 28: list of Elements present in the Weight Structure           | 45   |

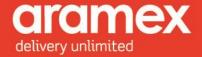

| Table 29: list of Elements present in the Money Structure          | 45 |
|--------------------------------------------------------------------|----|
| Table 30: list of Elements present in the Volume Structure         | 45 |
| Table 31: list of Elements present in the Pickup Details Structure | 46 |
| Table 32: list of Flements present in the Pickup Item Structure    | 47 |

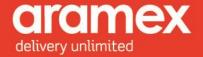

# **List of Figures**

| Fig.1. Shipping WSDL Service                             | 13 |
|----------------------------------------------------------|----|
| Fig.2. Shipment Creation Structure Request               | 14 |
| Fig. 3. Shipment Creation Structure Response             | 14 |
| Fig.4. Label Printing Structure Request                  | 15 |
| Fig. 5. Label Printing Structure Response                | 15 |
| Fig. 6. Pickup Creation Structure Request                | 16 |
| Fig.7. Pickup Creation Structure Response                | 16 |
| Fig. 8. Pickup Cancelation Structure Request             | 17 |
| Fig. 9. Pickup Cancelation Structure Response            | 17 |
| Fig. 10. Reserve Range Structure Request                 |    |
| Fig.11. Reserve Range Structure Response                 | 18 |
| Fig.12. Last Reserved Shipment Number Structure Request  | 19 |
| Fig.13. Last Reserved Shipment Number Structure Response | 19 |
| Fig.14. Scheduled Delivery Structure Request             | 20 |
| Fig.15. Scheduled Delivery Structure Response            | 21 |
| Fig.16. Client Info Structure Diagram                    | 22 |
| Fig.17. Transaction Structure Diagram                    | 23 |
| Fig. 18. Notification Structure Diagram                  | 24 |
| Fig.19. Transaction Structure Diagram                    | 24 |
| Fig. 20. Has Errors Structure Diagram                    | 24 |
| Fig. 22. Label Info Structure Diagram                    | 26 |
| Fig.23. Processed Shipment Structure Diagram             | 26 |
| Fig.24. Pickup Structure Diagram                         | 27 |
| Fig.25. Pickup Item Details Structure Diagram            | 28 |
| Fig.26. Shipment Structure Diagram                       | 29 |
| Fig.27. Address Structure Diagram                        | 30 |
| Fig.28. Shipment Item Structure Diagram                  | 30 |
| Fig.29. Contact Structure Diagram                        | 31 |

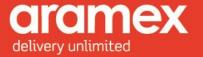

| Fig.30. Party Structure Diagram         | 32 |
|-----------------------------------------|----|
| Fig. 31. Money Structure Diagram        | 32 |
| Fig. 32. Weight Structure Diagram       | 32 |
| Fig. 33. Attachment Structure Diagram   | 33 |
| Fig. 34. Dimensions Structure Diagram   | 33 |
| Fig. 35. Volume Structure Diagram       | 33 |
| Fig 36 Shipment Label Structure Diagram | 34 |

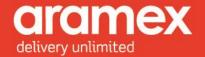

### **Getting Started: Shipping API**

The Aramex Shipping API (Application Programing Interface) allows your system to communicate directly with our shipping and tracking systems over the internet. Aramex Shipping API provides you with a wide range of functionalities which enables your system and applications to integrate directly with Aramex's systems in an easy and automated way. The APIs are built based on SOAP (Simple Object Access Protocol) and provide a secure channel of communication, as all web calls are made through secured HTTPS.

A SOAP message is an ordinary XML document containing the following elements:

- An Envelope element that identifies the XML document as a SOAP message (required)
- A Header element containing header information (optional)
- A Body element containing call and response information (required)
- A Fault element containing errors and status information (optional)

## **Security Certificate**

To connect securely through HTTPs to our testing website the certificate in the following link will need to be downloaded, a manual is also present through the below link to guide the user through the download and installation of the certificate:

http://www.aramex.com/PKI/trust.aspx

This certificate should be imported and trusted on the machine or user account used to connect to our testing website.

### **Testing URLs**

Please refer to APPENDIX G

#### **Live URLs**

Please refer to APPENDIX H

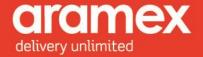

# **Shipping API**

#### Introduction

This document contains a complete guide on how to use the Shipping Services API, which is one of the main functionalities required by customers to start shipping. The Shipping API Service is part of the available APIs at Aramex allowing you to create shipments, generate labels, create and cancel pick up requests, control and retrieve your shipment number ranges as well as schedule a pinpoint delivery of your shipment.

#### **Features**

The Shipping Services API provides these features:

#### **Security**

Two levels of security are provided for each method:

- a) Each submitted request should contain a valid email address and password which are obtained by registering your email address on aramex.com. This is used for authorizing the request.
- b) Each submitted request should contain a valid account number and a valid PIN code. This is used to authenticate and verify the identity of the customer.

#### **Encryption**

By using HTTPS all transmission are insured to be encrypted.

### Simple and easy to use

Creating shipments, requesting pickups and other functionalities are easily generated by providing very basic and simple information about the shipper, consignee and shipments

#### **Flexibility**

- Users can have different means of providing the same information.
- Pickup request can be generated with detailed shipments information, or just a summary about the shipments. Shipments can be added to a pickup request after the request has been created.
- A printing label can be requested within the shipment creation request or as a separate label printing request by simply providing the Airway bill number to print.

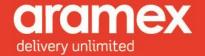

### Accuracy and error handling

During the process of shipment or pickup creation, the submitted information such as addresses, payment methods and more, goes through a detailed validation procedure to insure the validity and correctness. In case of errors, detailed descriptive error messages are provided in the generated response.

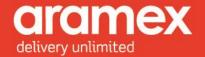

#### Main Functionalities

#### **Creating shipments**

Allows you to create shipments, providing a wide range of options for customers to provide full details about their shipments, such as:

- 1. Attaching additional documentation:
  - a) Clients can attach Performa Invoices, clearance forms or any other documentation required.
- 2. Generating a label for the Shipment being created.
- 3. Providing us with sensitive details such as Operations (Handling) instructions.
- 4. Adding Shipments to an existing pickup, given that the pickup is un-assigned or pending details.

#### **Printing labels**

Allows you to generate shipping labels for an existing shipment. Users will be provided with the report ID used to generate the label. Also, different label formats are available for customers to use and the customer can specify which format by providing the report ID in the request.

Two methods are provided for getting and printing the label from the customer side, a URL to download the PDF file, or a data stream that will be provided in the response message.

#### Creating pickups

Allows you to create pickups, providing flexible options such as:

- After a pickup is created, shipments can be added later to it through the Create Shipments function, given that the pickup is un-assigned or pending details.

#### Cancelling pickups

Allows you to cancel an existing pickup, assuming it has not been assigned to a courier or processed by the dispatcher.

#### ScheduleDelivery

Allows you to schedule a shipment delivery at a specified date and time to a pinpointed longitude and latitude.

#### ReserveShipmentNumberRange

Allows you to reserve a numerical range for your shipment identification numbers.

#### GetLastShipmentsNumbersRange

Allows you to inquire about the stock range for an entity and product group combination.

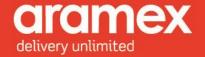

## **Using Shipping Services API: How does it Work?**

- The user must be registered at <a href="http://www.aramex.com">http://www.aramex.com</a> with a valid user name and password.
- Sample Codes are available in VB.NET and JSON, downloadable at http://www.aramex.com/developers/aramex-apis/42194/Shipping-Services-API.
- Users are free to use any development tool provided these tools support the standards and structure required.

## **Xml Structure Diagrams:**

XML request or reply messages have to be constructed as follows. The Tables below show the structure, element, child element, semantics as well as the validation conditions in the Shipping API message.

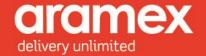

## **Shipping API**

Table 1: The Shipping API structural diagram

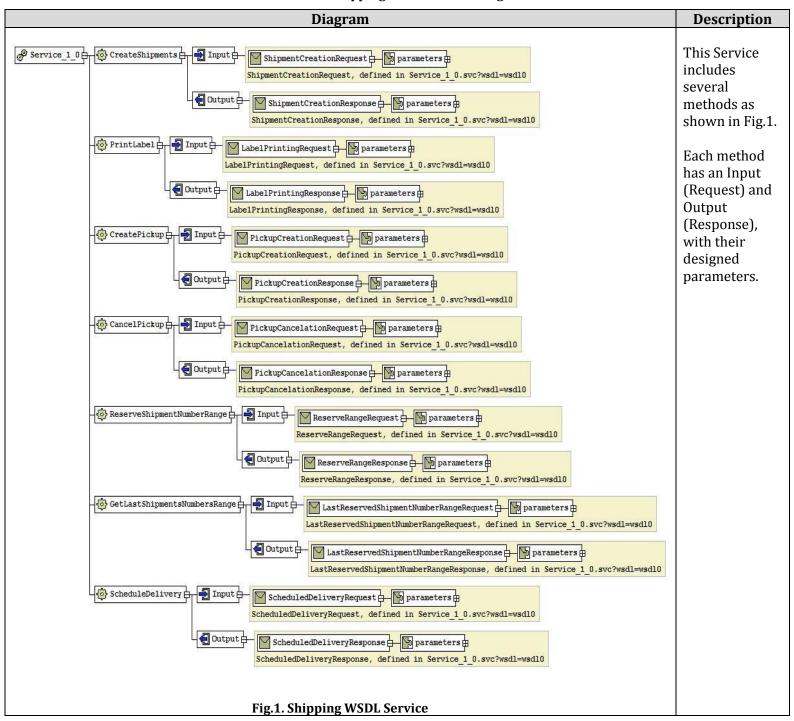

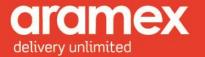

### 1 Methods

A General outlook on the method diagrams, their overall description and requirements.

#### 1.1 Shipment Creation method:

**Table 2: Shipment Creation Request & Response** 

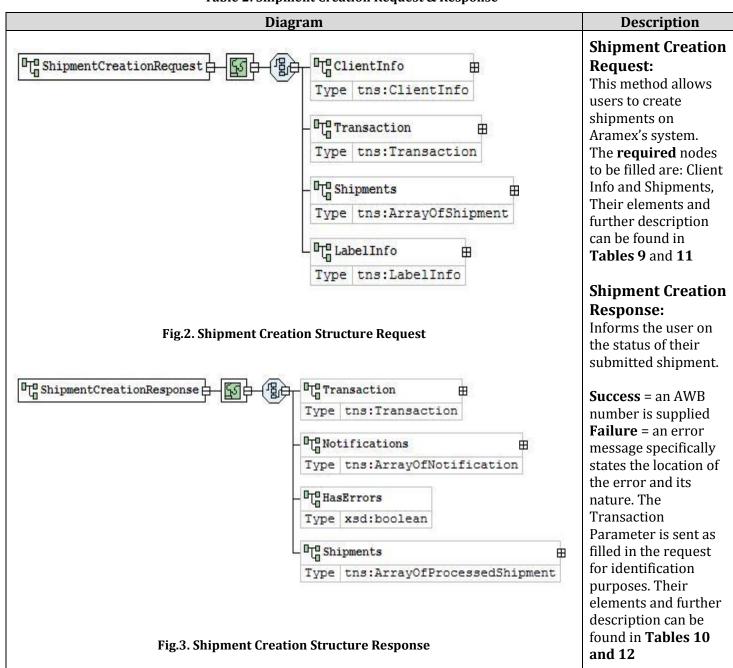

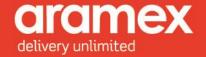

#### 1.2 Label Printing Method

**Table 3: Label Printing Request & Response** 

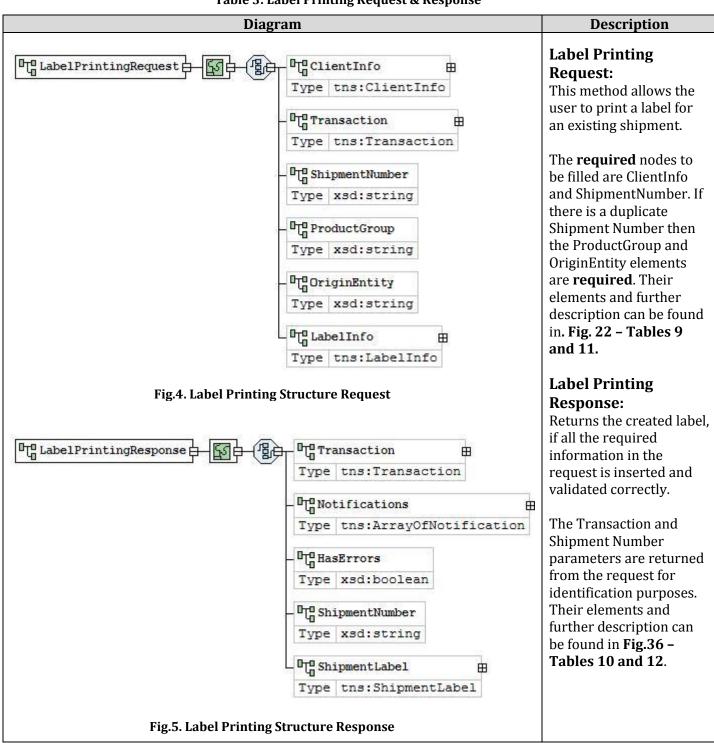

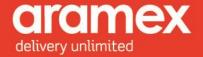

#### 1.3 Pickup Creation Method

Table 4: Pickup Creation Request & Response

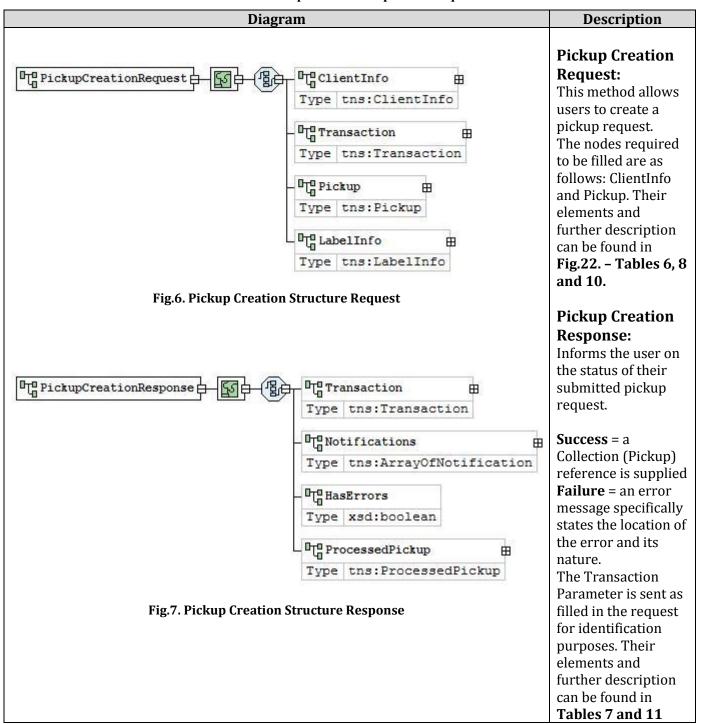

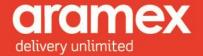

#### 1.4 Pickup Cancellation Method

Table 5: Pickup Cancelation Request & Response

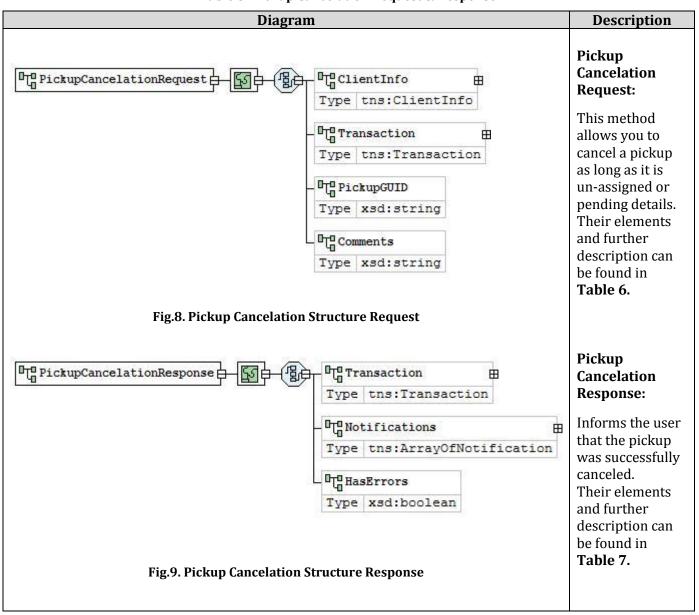

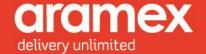

#### 1.5 Reserve Shipment Number Range Method

Table 6: Reserve Shipment Number Range Request & Response

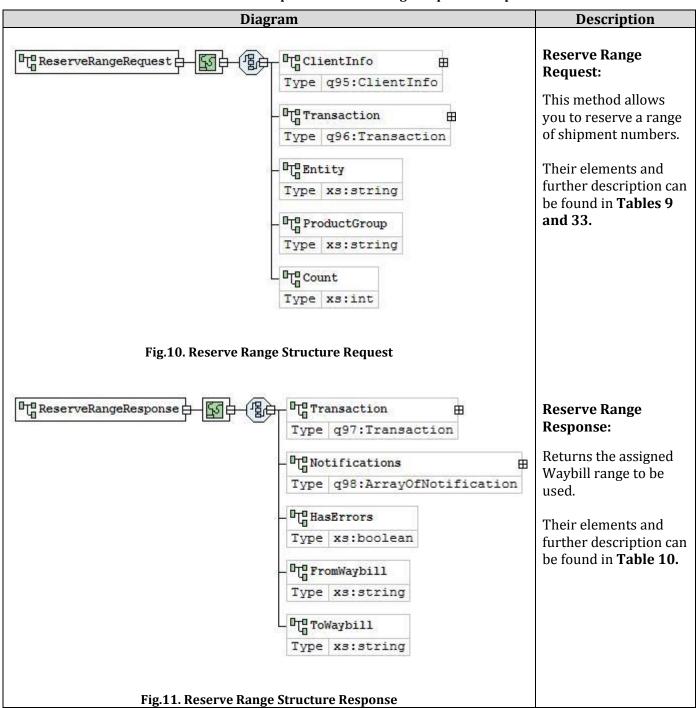

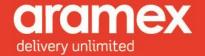

#### 1.6 Get Last Shipments Numbers Range Method

Table 7: Get Last Shipments Numbers Range Request & Response

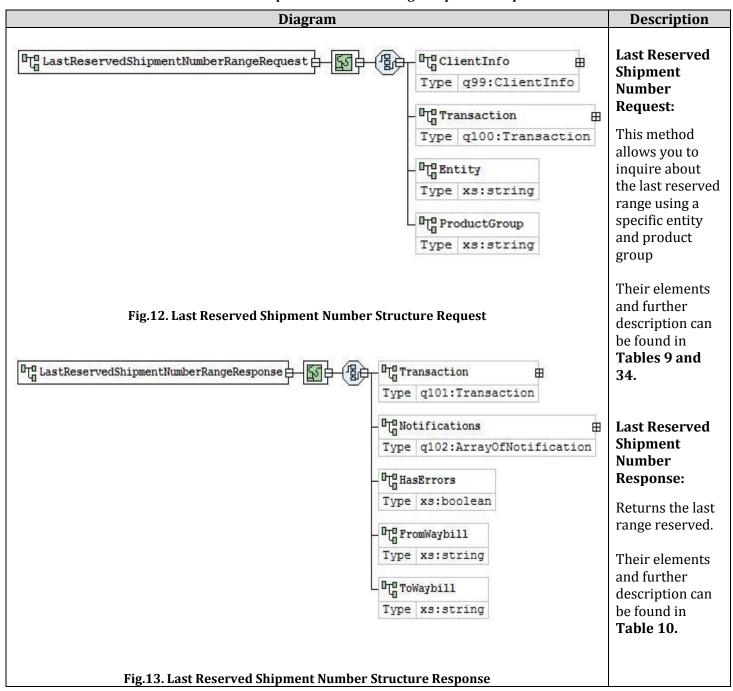

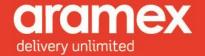

#### 1.7 Schedule Delivery Method

**Table 8: Schedule Delivery Request & Response** 

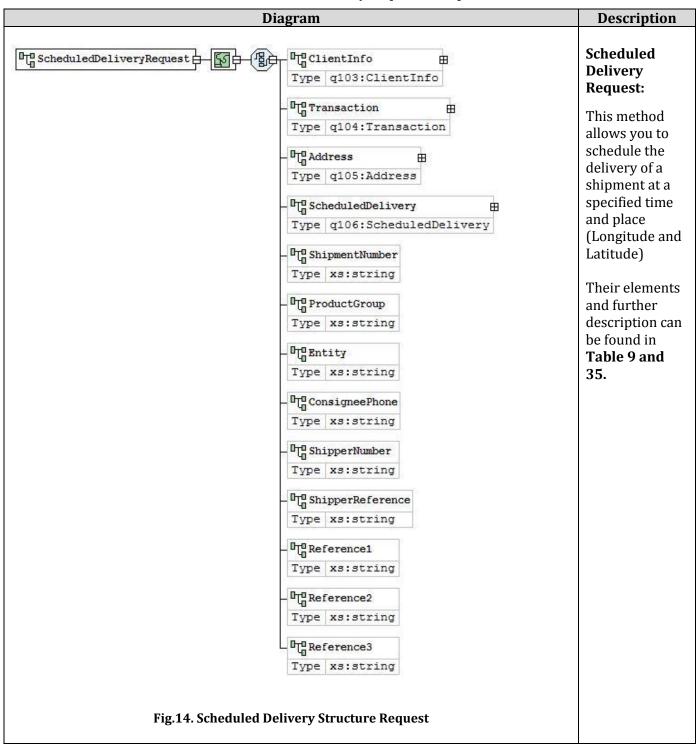

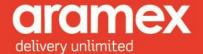

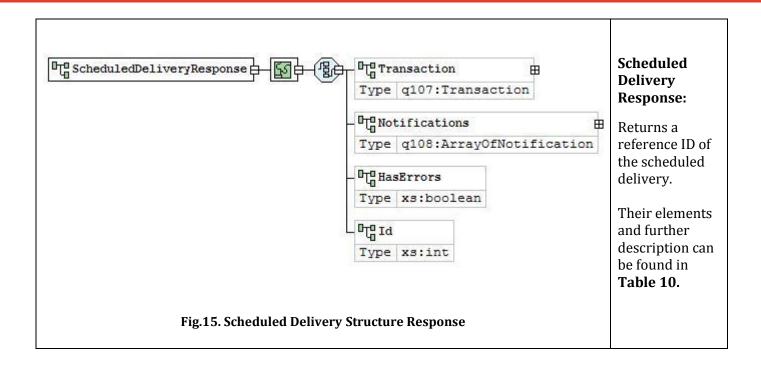

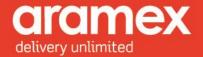

#### 2 Elements Data structure

#### **General Request Elements**

Fig.16. Client Info Structure Diagram

These elements are present in all the methods of Shipping Services API (shipment creation, printing label, pickup creation and pickup cancellation), in addition to other specified elements.

**Description** Diagram **Client Info:** UserName ClientInfo b Type xsd:string The Client Info element is present in all the methods of this Password service. Type xsd:string All its child elements are required to be filled. Version Type xsd:string The user name and password are validated to allow access to the service. AccountNumber Type xsd:string Version element, is the Version of the API the customer is using, which needs to be specified in the request AccountPin Type xsd:string Account Number, Pin, Entity and Country Code are all needed to verify the users account and obtain vital AccountEntity information from it, such as the ability to create third party Type xsd:string shipments among other features provided for each account. AccountCountryCode Type xsd:string Source, used for data mining purposes. Source For a more detailed description of the elements refer to Type xsd:int Table 16.

Table 9: General Request Elements - Client Info & Transaction

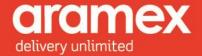

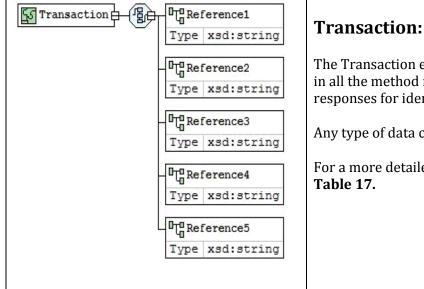

Fig.17. Transaction Structure Diagram

The Transaction element is not validated and is also present in all the method requests and returned in all their responses for identification purposes.

Any type of data can be included by the customer.

For a more detailed description of the elements refer to

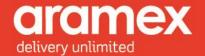

#### 2.2 General Response Elements

The Response of any method has three standard elements (notification, transaction, HasErrors)

**Table 10: General Response Elements** 

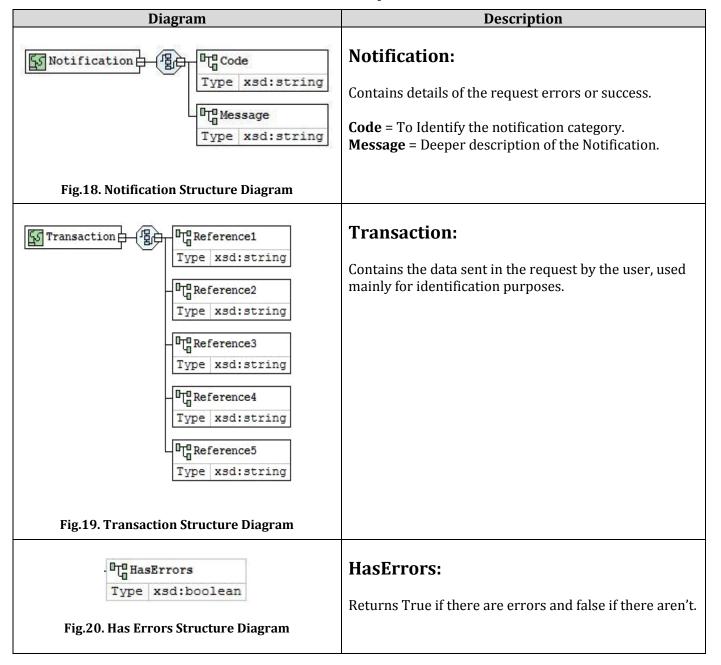

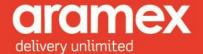

#### 2.3 Shipment Creation Elements

The request and response elements of the Shipment Creation method are described in the tables

**Table 11: Shipment Creation Request Elements** 

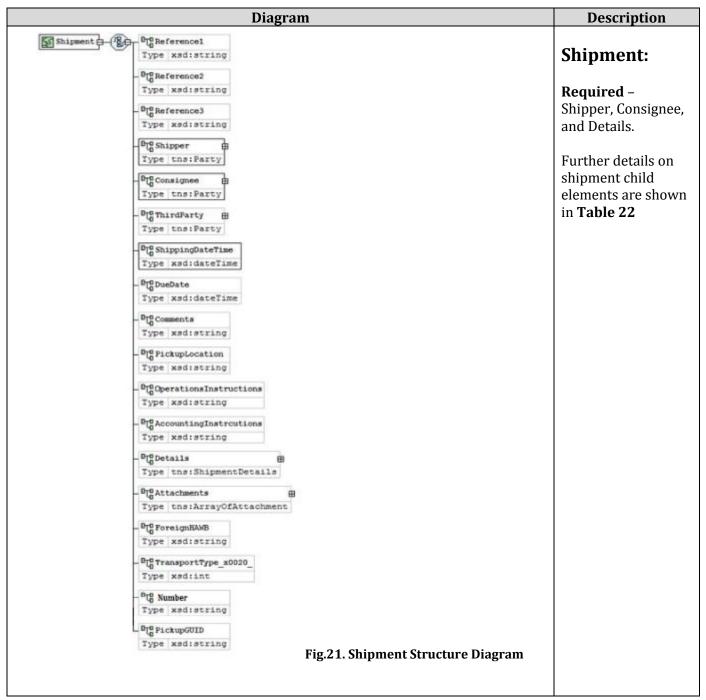

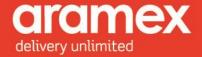

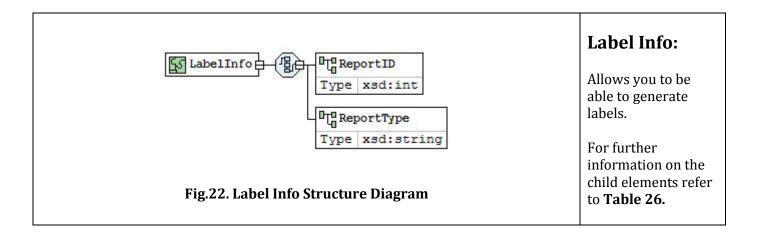

Table 12: Shipment Creation Response Element

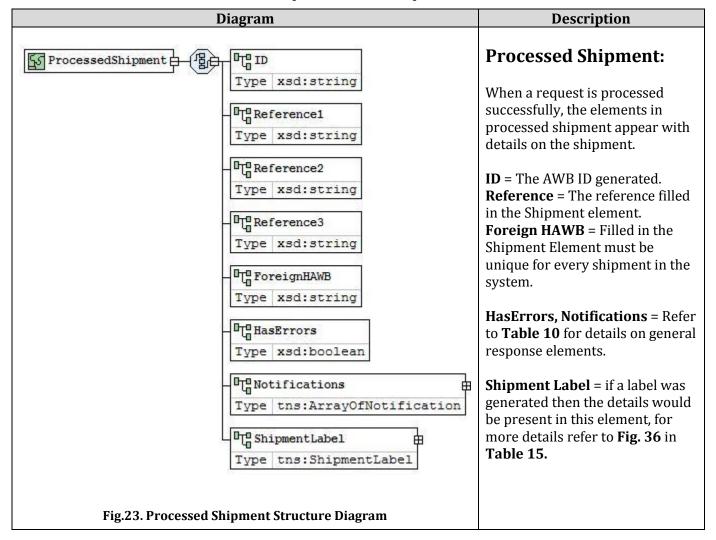

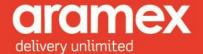

#### 2.4 Pickup Creation Elements

The elements of the request and response Pickup Creation method are described in the tables below:

**Table 13: Pickup Creation Request Elements** 

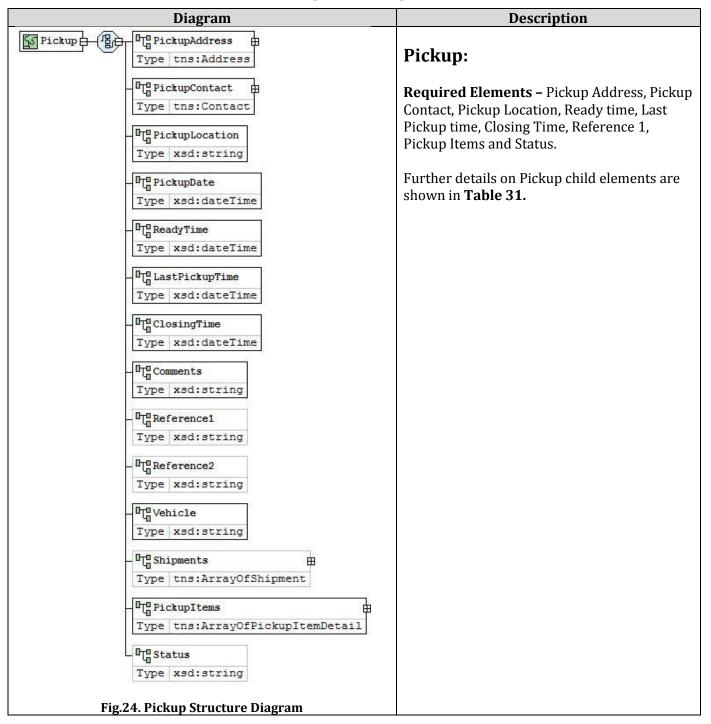

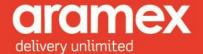

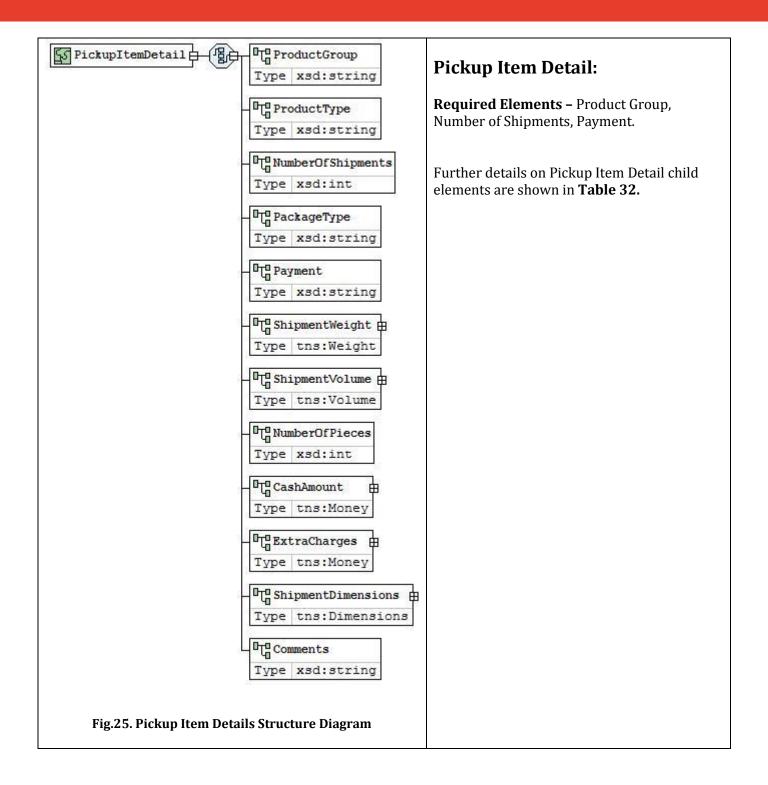

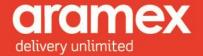

**Table 14: Pickup Creation Response Element** 

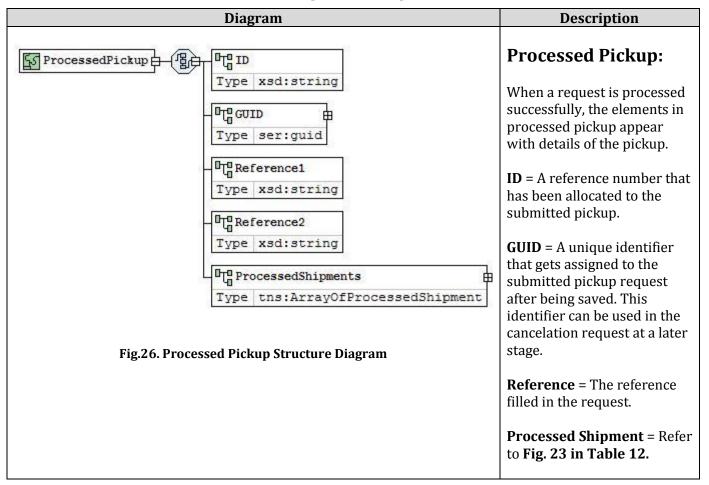

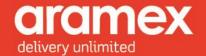

## 3 Complex Data Type Structure

The Structure and Description of the complex data types present in the elements are shown in the table below:

**Table 15: Data Type Structure** 

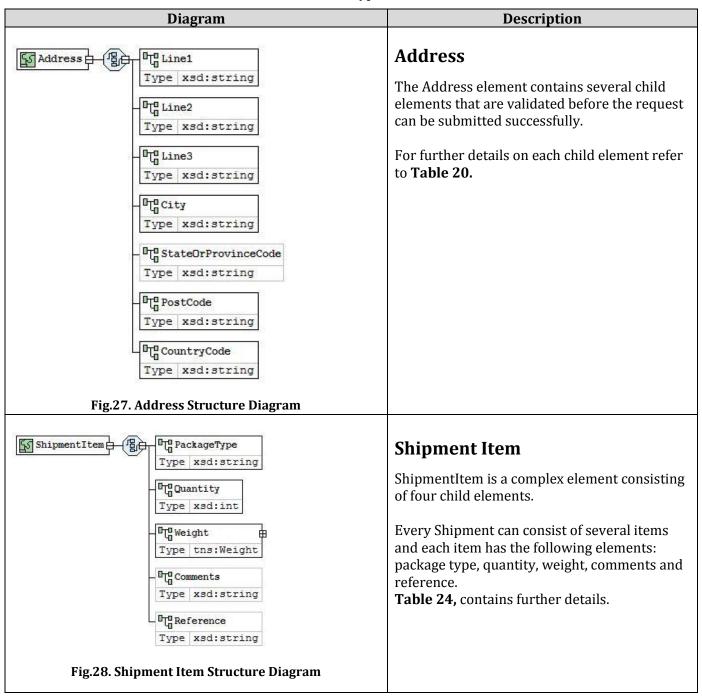

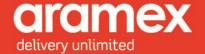

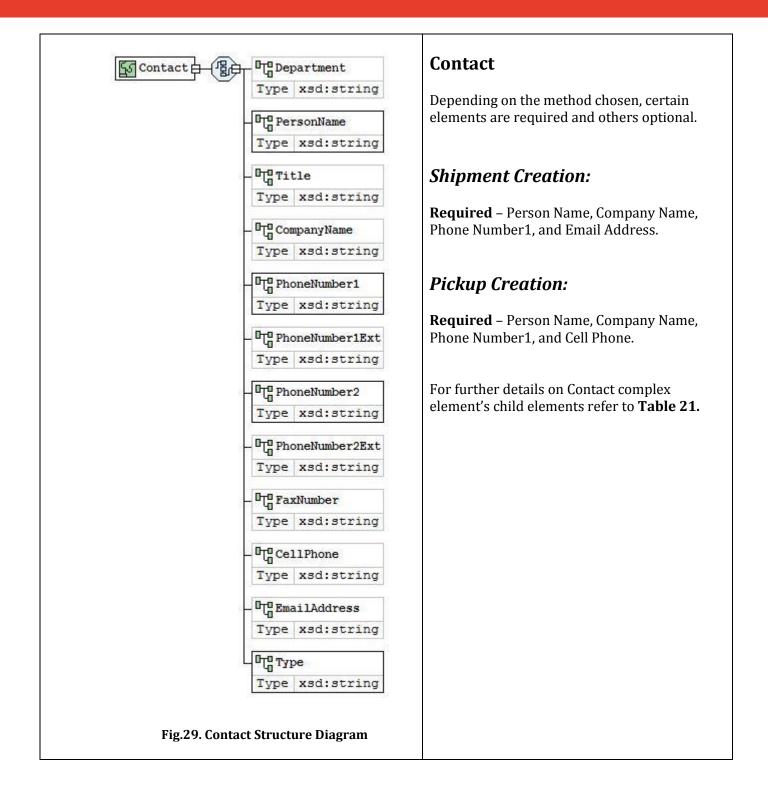

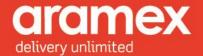

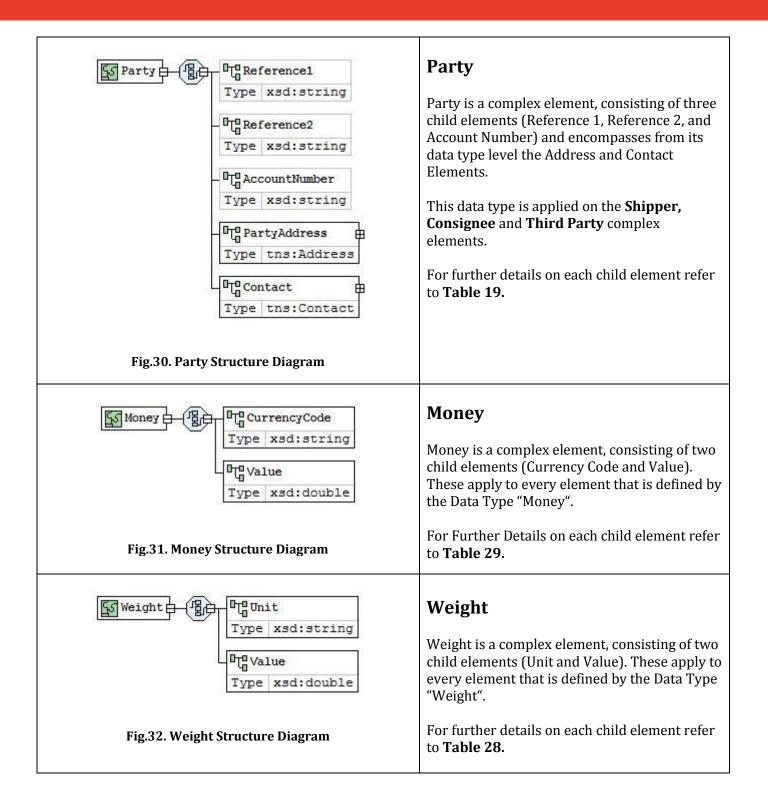

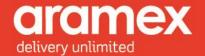

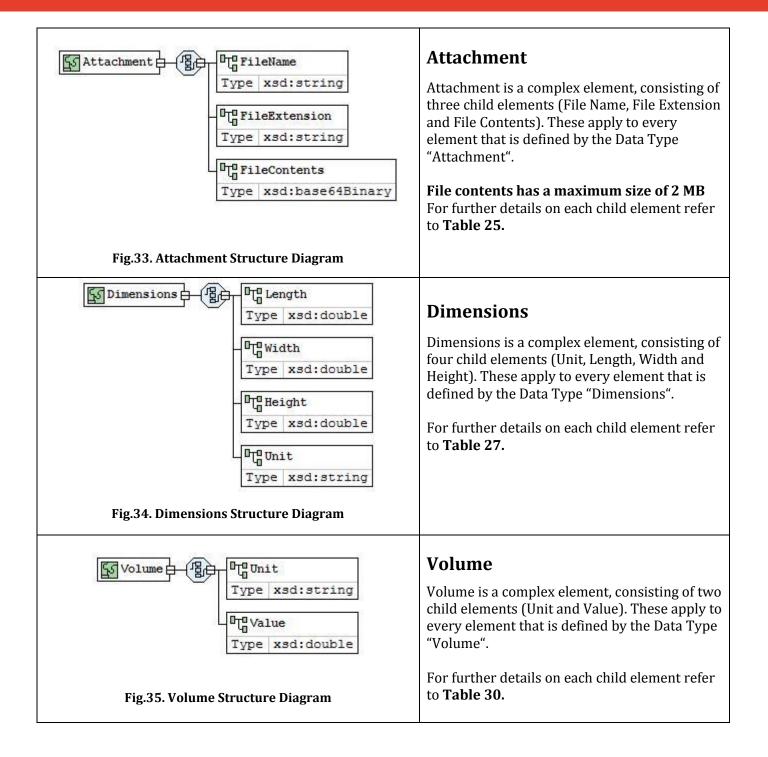

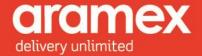

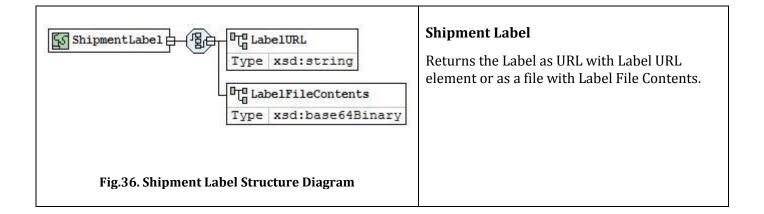

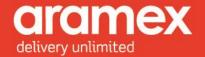

# **4 Data Type Element Description**

Further details on child elements of the Shipping Services API and their attributes can be shown below.

**Element:** Element Name

Data Type: The type of data that can be inserted into this field.

**Required:** Specifies three categories

• M = Mandatory, This field must be filled in all cases.

O = Optional, This field may or may not be filled.

• C = Conditional, This field may or may not be filled depending on another field being filled.

Length: The maximum number of characters allowed in this field.

Allowed Values: Specifies the accepted data by this field.

#### 4.1 Client Info

Table 16: List of Elements present in the Client Structure

| Element                    | Data<br>Type | Required | Length | Allowed<br>Values | Description                                                                                                    |
|----------------------------|--------------|----------|--------|-------------------|----------------------------------------------------------------------------------------------------|
| User Name                  | String       | M        | 50     |                   | A unique user name sent to the user upon registration with <a href="http://www.aramex.com">http://www.aramex.com</a>                         |
| Password                   | String       | М        | 50     |                   | A unique password to verify the user name, sent to the user upon registration with <a href="http://www.aramex.com">http://www.aramex.com</a> |
| Version                    | String       | M        | 4      |                   | Based on the WSDL version the user is using to invoke the web service                                                                        |
| Account<br>Entity          | String       | М        | 3      |                   | Identification Code for Transmitting Party. This code should be provided to you by Aramex.                                                   |
| Account<br>Number          | String       | M        | 50     |                   | The Customer's Account number provided by Aramex when the contract is signed.                                                                |
| Account PIN                | String       | M        | 50     |                   | A key that is associated with the account number, so as to validate customer identity.                                                       |
| Account<br>Country<br>Code | String       | M        | 2      |                   | Two Letter Code Identifying the Country.<br>Refer to Appendix D                                                                              |
| Source                     | Integer      | М        |        | Default =<br>24   | This field may be customized for data mining purposes, if so then a value will be provided by aramex.                                        |

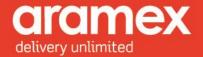

#### 4.1.1 Testing credentials

To be able to test the Shipping Services API on our testing website, the user credentials below can be used:

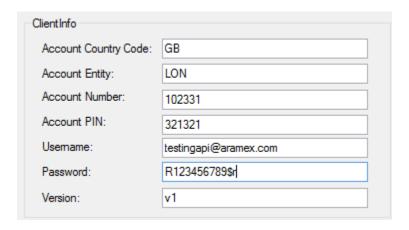

#### **Transaction** 4.2

Table 17: List of Elements present in the Transaction Structure

| Element     | Data<br>Type | Required | Length | Allowed<br>Values | Description                                                                    |
|-------------|--------------|----------|--------|-------------------|--------------------------------------------------------------------------------|
| Reference 1 | String       | 0        | 50     |                   | Any details the user would like to add that will be sent back in the response. |
| Reference 2 | String       | 0        | 50     |                   | Any details the user would like to add that will be sent back in the response. |
| Reference 3 | String       | 0        | 50     |                   | Any details the user would like to add that will be sent back in the response. |
| Reference 4 | String       | 0        | 50     |                   | Any details the user would like to add that will be sent back in the response. |
| Reference 5 | String       | 0        | 50     |                   | Any details the user would like to add that will be sent back in the response. |

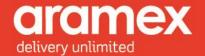

#### 4.3 Shipment

**Table 18: List of Elements present in the Shipment Structure** 

| Element          | Data Type | Required | Length | Allowed<br>Values | Description                                                                                 |
|------------------|-----------|----------|--------|-------------------|---------------------------------------------------------------------------------------------|
| Reference1       | String    | 0        | 50     |                   | Any general detail the customer would like to add about the shipment                        |
| Reference2       | String    | 0        | 50     |                   | Any general detail the customer would like to add about the shipment                        |
| Reference3       | String    | 0        | 50     |                   | Any general detail the customer would like to add about the shipment                        |
| Foreign HAWB     | String    | С        | 50     |                   | Client's shipment number if present. If filled this field must be unique for each shipment. |
| Transport Type   | Integer   | 0        | 1      | 0 or 1            | 0 by Default                                                                                |
| Shipper          | Party     | М        |        |                   | Refer to <b>Table 19</b> for further details.                                               |
| Consignee        | Party     | М        |        |                   | Refer to <b>Table 19</b> for further details.                                               |
| ThirdParty       | Party     | С        |        |                   | Based on <b>PaymentType</b> = "3" Refer to <b>Table 19</b> for further details.             |
| ShippingDateTime | DateTime  | М        |        |                   | The date aramex receives the shipment to be shipped out.                                    |
| DueDate          | DateTime  | 0        |        |                   | The date specified for shipment to be delivered to the consignee.                           |
| Comments         | String    | 0        |        |                   | Any comments on the shipment                                                                |
| PickupLocation   | String    | 0        |        |                   | The location from where the shipment should be picked up, such as the reception desk.       |

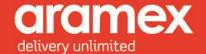

| OperationsInstructions | String                  | 0 |                                                              | Instructions on how to handle the shipment                                                                                                    |
|------------------------|-------------------------|---|--------------------------------------------------------------|----------------------------------------------------------------------------------------------------|
| AccountsInstructions   | String                  | 0 |                                                              | Instructions on how to handle payment specifics.                                                                                                    |
| Details                | ShipmentDetails         | М |                                                              | Details on the shipment.<br>Refer to <b>Table 22</b> for<br>further details.                                                                                                    |
| Attachments            | List(Of<br>Attachments) | 0 |                                                              | The total size of a single file must not exceed 2 MB.                                                                                                    |
| Pickup GUID            | String                  | 0 | A valid GUID value, provided by the Pickup Creation Response | To add Shipments to existing pickups.                                                                                                    |
| Number                 | String                  | 0 | A valid<br>HAWB<br>number                                    | If shipment numbers are required to be entered manually then aramex operations will provide a stock range from which to fill this field with. Otherwise if empty a number will be assigned to the created shipment automatically and returned in the response. |

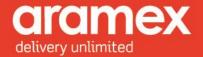

#### 4.4 Party

**Table 19: List of Elements present in the Party Structure** 

| Element           | Data<br>Type | Required | Length | Allowed<br>Values | Description                                                                      |
|-------------------|--------------|----------|--------|-------------------|----------------------------------------------------------------------------------|
| Reference 1       | String       | 0        | 50     |                   | Any details the client would like to add that will be sent back in the response. |
| Reference 2       | String       | 0        | 50     |                   | Any details the client would like to add that will be sent back in the response. |
| Account<br>Number | String       | С        | 50     |                   | The Same Account number entered in the Client Info                               |
| PartyAddress      | Address      | 0        | 50     |                   | Refer to <b>Table 20</b> for further details.                                    |
| Contact           | Contact      | 0        | 50     |                   | Refer to <b>Table 21</b> for further details.                                    |

#### 4.5 Address

Table 20: List of Elements present in the Address Structure

| Element                      | Data<br>Type | Required | Length | Allowed<br>Values      | Description                                                                                              |
|------------------------------|--------------|----------|--------|------------------------|----------------------------------------------------------------------------------------------------|
| Line1                        | String       | M        | 50     | More than 3 characters | Additional Address information, such as the building number, block, street name.                         |
| Line2                        | String       | 0        | 50     |                        | Additional Address information.                                                                          |
| Line3                        | String       | 0        | 50     |                        | Additional Address information.                                                                          |
| City                         | String       | С        | 50     |                        | Address City.  Conditional: Required if the post code is not given.                                      |
| State Or<br>Province<br>Code | String       | С        | 100    |                        | Address State or province code. Required if The country code and city require a State or Province Code   |
| Post Code                    | String       | С        | 30     |                        | Postal Code, if there is a postal code in the country code and city then it must be given.               |
|                              |              |          |        |                        | If there are multiple cities for the same post code, the list of cities will be returned in the response |
| Country<br>Code              | String       | M        | 2      |                        | 2-Letter Standard ISO Country Code.<br>Refer to <b>Appendix D</b> for a complete list of Country codes.  |

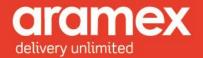

#### 4.6 Contact

Table 21: List of Elements present in the Contact Structure

| Element         | Data<br>Type | Required | Length | Allowed<br>Values | Description                                                                |
|-----------------|--------------|----------|--------|-------------------|----------------------------------------------------------------------------|
| Department      | String       | 0        | 50     |                   | User's Work Department                                                     |
| PersonName      | String       | М        | 50     |                   | User's Name, Sent By or in the case of the consignee, to the Attention of. |
| Title           | String       | 0        | 50     |                   | User's Title                                                               |
| CompanyName     | String       | M        | 50     |                   | Company or Person name.                                                    |
| PhoneNumber1    | String       | M        | 30     |                   | Valid Phone Number                                                         |
| PhoneNumber1Ext | String       | 0        | 20     |                   | Valid Extension to the phone number.                                       |
| PhoneNumber2    | String       | 0        | 30     |                   | Phone Number                                                               |
| PhoneNumber2Ext | String       | 0        | 20     |                   | Extension to the phone number.                                             |
| FaxNumber       | String       | 0        | 30     |                   | Fax Number                                                                 |
| CellPhone       | String       | M        | 30     |                   | Cell Phone Number                                                          |
| EmailAddress    | String       | M        | 50     |                   | Email Address                                                              |
| Туре            | String       | 0        | 50     |                   |                                                                            |

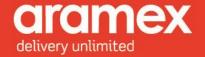

#### 4.7 Shipment Details

Table 22: list of Elements present in the Shipment Details Structure

| Element         | Data Type  | Required | Length | Allowed<br>Values                                                | Description                                                                                                    |
|-----------------|------------|----------|--------|------------------------------------------------------------------|----------------------------------------------------------------------------------------------------|
| Dimensions      | Dimensions | 0        |        | varaes                                                           | Measurements required in calculating the Chargeable Weight, If any of the dimensional values are filled then the rest must be filled.                                                                                                    |
| NumberOfPieces  | Integer    | М        | 3      | Pieces > 0<br>MAX =<br>100                                       | Number of shipment pieces                                                                                                    |
| ActualWeight    | Weight     | М        | 6      |                                                                  | Total actual shipment weight. If the Dimensions are filled, charging weight is compared to actual and the highest value is filled here.                                                                                                    |
| Product Group   | String     | М        | 3      | EXP, DOM                                                         | EXP = Express<br>DOM = Domestic                                                                                                    |
| Product Type    | String     | М        | 3      | Product Type: "OND"  For  Product Group: "DOM"                   | Product Type involves the specification of certain features concerning the delivery of the product such as: Priority, Time Sensitivity, and whether it is a Document or Non-Document. Refer to <b>Appendix A</b> for a list of Product Types and their Product Groups |
| Payment Type    | String     | М        | 1      | P,<br>C,<br>3                                                    | Method of payment for shipment.<br>Refer to <b>Appendix B</b> for more<br>details.                                                                                                    |
| Payment Options | String     | С        | 4      | Payment Type = C ASCC ARCC  Payment Type = P CASH ACCT PPST CRDT | Conditional - Based on the Payment Type "C"  ASCC = Needs Shipper Account Number to be filled.  ARCC = Needs Consignee Account Number to be filled.  Optional - Based on the Payment Type "P" then it is optional to fill.  CASH = Cash ACCT = Account                |

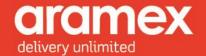

|                                |                          |   |     | PPST = Prepaid Stock<br>CRDT = Credit                                                                                                    |
|--------------------------------|--------------------------|---|-----|----------------------------------------------------------------------------------------------------|
| Services                       | String                   | 0 | 25  | Additional Services used in shipping the package, Separate by comma when selecting multiple services. Refer to <b>Appendix C</b> (Service Codes) for valid codes. |
| Description of Goods           | String                   | М | 100 | The Nature of Shipment<br>Contents.<br>Example: Clothes, Electronic<br>Gadgets                                                                                    |
| Goods Origin<br>Country        | String                   | М | 2   | The Origin of which the product in the shipment came from. Refer to <b>Appendix D</b> for a complete list of Country codes.                                       |
| Customs Value<br>amount        | Money                    | С |     | Value Charged by Destination Customs.  Conditional - Based on the ProductType "Dutible"                                                                           |
| Cash on Delivery               | Money                    | С |     | Amount of Cash that is paid by the receiver of the package. <i>Conditional</i> - Based on the <b>Services</b> "COD" being filled.                                 |
| Insurance<br>Amount            | Money                    | 0 |     | Insurance Amount charged on shipment.                                                                                                    |
| Cash Additional<br>Amount      | Money                    | 0 |     | Additional Cash that can be required for miscellaneous purposes.                                                                                                  |
| Cash Additional<br>Description | String                   | С |     | Conditional - Based on the PaymentType "3" AND Cash Additional Amount is filled                                                                                   |
| Collect Amount                 | Money                    | С |     | Transportation Charges to be collected from consignee.  Conditional - Based on the PaymentType "C" + PaymentOptions "ARCC"                                        |
| Items                          | List(Of<br>ShipmentItem) | 0 |     | Details of the Items within a shipment. Several items can be added for a single shipment.                                                                         |

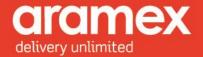

#### **Date Time** 4.8

Table 23: list of Elements present in the Date Time Structure

| Element          | Data<br>Type | Required | Length | Allowed<br>Values | Description                                                       |
|------------------|--------------|----------|--------|-------------------|-------------------------------------------------------------------|
| Shipping<br>Date | Date         | М        |        |                   | The date Aramex receives the shipment to be shipped out.          |
| Due Date         | Date         | M        |        |                   | The date specified for shipment to be delivered to the consignee. |

#### **Shipment Items** 4.9

Table 24: list of Elements present in the Shipment Item Structure

| Element         | Data<br>Type | Required | Length | Allowed<br>Values | Description                                                                                                    |
|-----------------|--------------|----------|--------|-------------------|----------------------------------------------------------------------------------------------------|
| Package<br>Type | String       | С        | 50     |                   | Type of packaging, for example. Cans, bottles, degradable Plastic.  Conditional: If any of the Item element values are filled then the rest must be filled. |
| Weight          | Weight       | С        |        |                   | Total Weight of the Items                                                                                                    |
| Quantity        | Integer      | С        | 4      | MAX = 100         | Number of items                                                                                                    |
| Comments        | String       | С        | 1000   |                   | Additional Comments or Information about the items                                                                                                    |

#### 4.10 Attachment

Table 25: list of Elements present in the Attachment Structure

| Element           | Data<br>Type | Required | Length | Allowed<br>Values | Description                                                 |
|-------------------|--------------|----------|--------|-------------------|-------------------------------------------------------------|
| File Name         | String       | С        |        |                   | The file name without its extension.                        |
| File<br>Extension | String       | С        | 6      |                   | The extension of the file. Our system accepts any extension |
| File<br>Contents  | Byte()       | С        | 2 MB   |                   | Contents of the file.                                       |

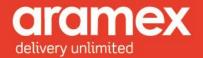

#### 4.11 Label Info

Table 26: list of Elements present in the Label Info Structure

| Element        | Data<br>Type | Required | Length | Allowed<br>Values | Description                                            |
|----------------|--------------|----------|--------|-------------------|--------------------------------------------------------|
| Report ID      | Integer      | M        |        | 9201              | The Template of the report to be generated.            |
| Report<br>Type | String       | M        |        | "URL" or "RPT"    | Either by URL or a streamed file (RPT). URL by Default |

#### 4.12 Dimensions

Table 27: list of Elements present in the Dimensions Structure

| Element | Data   | Required | Length | Allowed                         | Description                                                                                                    |
|---------|--------|----------|--------|---------------------------------|----------------------------------------------------------------------------------------------------|
|         | Type   |          |        | Values                          |                                                                                                    |
| Length  | Double | С        | 5      | Format:<br>000.000<br>MAX = 100 | Measurements required in calculating the Chargeable Weight, If any of the Dimensional values are filled then the rest must be filled. |
| Width   | Double | С        | 5      | Format:<br>000.000<br>MAX = 100 | Measurements required in calculating the Chargeable Weight, If any of the Dimensional values are filled then the rest must be filled. |
| Height  | Double | С        | 5      | Format:<br>000.000<br>MAX = 100 | Measurements required in calculating the Chargeable Weight, If any of the Dimensional values are filled then the rest must be filled. |
| Unit    | String | С        | 2      | CM, M                           | Measurement Unit, If any of the Dimensional values are filled then the rest must be filled.  CM = Centimeter  M = Meter               |

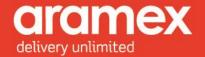

#### 4.13 Weight

Table 28: list of Elements present in the Weight Structure

| Element | Data   | Required | Length | Allowed                                       | Description                                                                                                    |
|---------|--------|----------|--------|-----------------------------------------------|----------------------------------------------------------------------------------------------------|
|         | Type   |          |        | Values                                        |                                                                                                    |
| Value   | Double | М        | 6      | Format:<br>000.000<br>Weight > 0<br>MAX = 100 | Shipment weight.  If the Data Entity 'Dimensions' are filled, charging weight is compared to actual and the highest value is filled here. |
| Unit    | String | 0        | 2      | KG, LB                                        | Unit of the weight                                                                                                    |

#### **4.14 Money**

**Table 29: list of Elements present in the Money Structure** 

| Element  | Data<br>Type | Required | Length | Allowed<br>Values | Description                                                                   |
|----------|--------------|----------|--------|-------------------|-------------------------------------------------------------------------------|
|          | Туре         |          |        | values            |                                                                               |
| Currency | String       | С        | 3      |                   | 3-Letter Standard ISO Currency Code                                           |
| Code     |              |          |        |                   | Refer to <b>Appendix E</b> for a list of Currency Codes.                      |
|          |              |          |        |                   | If <b>Cash on delivery value</b> is filled, then its currency must be in USD. |
| Value    | Double       | С        | 5      | Format:           | The Monetary value.                                                           |
|          |              |          |        | 000.000           | For <b>Cash on delivery</b> , the currency must be in                         |
|          |              |          |        | MAX = 100         | USD.                                                                          |

#### 4.15 Volume

Table 30: list of Elements present in the Volume Structure

| Element | Data   | Required | Length | Allowed                                       | Description        |
|---------|--------|----------|--------|-----------------------------------------------|--------------------|
|         | Type   |          |        | Values                                        |                    |
| Value   | Double | М        | 6      | Format:<br>000.000<br>Volume > 0<br>MAX = 100 | Shipment Volume.   |
| Unit    | String | 0        | 2      | Cm3, Inch3                                    | Unit of the volume |

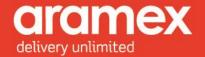

#### 4.16 Pickup Details

Table 31: list of Elements present in the Pickup Details Structure

| Element         | Data     | Required | Length | Allowed             | Description                                                                                                    |
|-----------------|----------|----------|--------|---------------------|----------------------------------------------------------------------------------------------------|
|                 | Type     |          |        | Values              |                                                                                                    |
| Reference1      | String   | 0        | 50     |                     | Any general detail the customer would like to add about the shipment                                                                                                    |
| Reference2      | String   | 0        | 50     |                     | Any general detail the customer would like to add about the shipment                                                                                                    |
| Vehicle<br>Type | String   | 0        | 50     |                     | Type of Vehicle requested to transport the shipments.                                                                                                    |
| Address         | Address  | M        |        |                     | Pickup Address                                                                                                    |
| Status          | String   | M        | 10     | Ready or<br>Pending | <b>Pending:</b> more information about the pickup needs to be added, <b>Ready:</b> no further information is needed and the pickup request is ready to be assigned                                          |
| Date Time       | DateTime | М        |        |                     | Ready time should always be before latest and closing time. Date should not be before the current day or more than seven days in advance of the current date. Refer to <b>Table 23</b> for further details. |
| Contact         | Contact  | M        |        |                     | Refer to <b>Table 21</b> for further details.                                                                                                    |

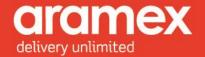

#### 4.17 Pickup Item

**Table 32: list of Elements present in the Pickup Item Structure** 

| Element                | Data Type  | Required | Length | Allowed<br>Values                              | Description                                                                                                    |
|------------------------|------------|----------|--------|------------------------------------------------|----------------------------------------------------------------------------------------------------|
| Product<br>Group       | String     | M        | 3      | EXP, DOM                                       | EXP = Express<br>DOM = Domestic                                                                                                    |
| Product Type           | String     | 0        | 3      | Product Type: "OND"  For  Product Group: "DOM" | Product Type involves the specification of certain features concerning the delivery of the product such as: Priority, Time Sensitivity, and whether it is a Document or Non-Document.  Refer to Appendix A for a list of Product Types and their Product Groups |
| Payment<br>Type        | String     | М        | 1      | P,<br>C,<br>3                                  | Method of payment for shipment.<br>Refer to <b>Appendix B</b> for more details.                                                                                                    |
| Number Of<br>Pieces    | Integer    | M        | 3      | Pieces > 0<br>MAX = 100                        | Number of shipment pieces                                                                                                    |
| Shipment<br>Weight     | Weight     | М        | 6      |                                                | Total actual shipment weight. If the Dimensions are filled, charging weight is compared to actual and the highest value is filled here.                                                                                                    |
| Number Of<br>Shipments | Integer    | M        | 3      | Pieces > 0<br>MAX = 100                        | Number of shipment                                                                                                    |
| Package<br>Type        | String     | 0        | 50     |                                                | Type of packaging, for example. Cans, bottles, degradable Plastic.                                                                                                    |
| Shipment<br>Volume     | Volume     | M        | 6      |                                                | Volume of the Shipment                                                                                                    |
| Cash Amount            | Money      | 0        |        |                                                |                                                                                                    |
| Extra<br>Charges       | Money      | 0        |        |                                                |                                                                                                    |
| Shipment<br>Dimensions | Dimensions | 0        |        |                                                | Measurements required in calculating the Chargeable Weight, If any of the Dimensional values are filled then the rest must be filled.                                                                                                    |
| Comments               | String     | 0        | 50     |                                                | Any Comments on the Item being picked up.                                                                                                    |

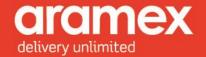

#### 4.18 Reserve Shipment Number Range

Table 33: list of Elements present in the Reserve Shipment Number Range Structure

| Element          | Data<br>Type | Required | Length | Allowed<br>Values                        | Description                                                                           |
|------------------|--------------|----------|--------|------------------------------------------|---------------------------------------------------------------------------------------|
| Product<br>Group | String       | M        | 3      | EXP, DOM                                 | EXP = Express<br>DOM = Domestic                                                       |
| Entity           | String       | М        | 3      | Example:<br>LON for<br>London<br>station | This data should be provided to you from your Aramex representative.                  |
| Count            | Integer      | М        | 4      | 1-5000                                   | The range of shipment numbers to be reserved and used to send CreateShipment requests |

#### 4.19 Get Last Shipments Numbers Range

Table 34: list of Elements present in the Get Last Shipments Numbers Range Structure

| Element          | Data<br>Type | Required | Length | Allowed<br>Values                     | Description                                                          |
|------------------|--------------|----------|--------|---------------------------------------|----------------------------------------------------------------------|
| Product<br>Group | String       | M        | 3      | EXP, DOM                              | EXP = Express<br>DOM = Domestic                                      |
| Entity           | String       | М        | 3      | Example:<br>LON for London<br>station | This data should be provided to you from your Aramex representative. |

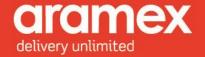

#### 4.20 Schedule Delivery

Table 35: list of Elements present in the Schedule Delivery Structure

| Element          | Data Type        | Required | Length | Allowed                                  | Description                                                            |
|------------------|------------------|----------|--------|------------------------------------------|------------------------------------------------------------------------|
|                  |                  | _        | J      | Values                                   | -                                                                      |
| Address          | Address          | М        |        | EXP, DOM                                 | For more information please refer to section 4.5 of this documentation |
| ScheduleDelivery | ScheduleDelivery | M        |        |                                          | For more information please inquire your nearest Aramex station        |
| ShipmentNumber   | String           | M        | 30     |                                          | A valid and existing shipment number.                                  |
| ProductGroup     | String           | M        |        | EXP, DOM                                 | EXP = Express<br>DOM = Domestic                                        |
| Entity           | String           | М        | 3      | Example:<br>LON for<br>London<br>station | This data should be provided to you from your Aramex representative.   |
| ConsigneePhone   | String           | M        | 30     |                                          | Valid Phone Number                                                     |
| ShipperNumber    | String           | M        | 10     |                                          | A valid account number provided by your Aramex representative          |
| ShipperReference | String           | 0        | 40     |                                          | Any extra information to link to the shipper.                          |
| Reference1       | String           | 0        | 40     |                                          | Any extra information to link to the shipment.                         |
| Reference2       | String           | 0        | 40     |                                          | Any extra information to link to the shipment.                         |
| Reference3       | String           | 0        | 40     |                                          | Any extra information to link to the shipment.                         |

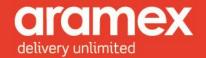

#### **APPENDIX: Aramex and General References**

#### Appendix A - Product Types

| Product<br>Type | Name                            | Dutiable | Full Description                                                                                                    | Product<br>Group         |
|-----------------|---------------------------------|----------|----------------------------------------------------------------------------------------------------|--------------------------|
| PDX             | Priority Document Express       | No       | Urgent, time sensitive consignments containing printed matter or document material                                           | International<br>Express |
| PPX             | Priority Parcel<br>Express      | Yes      | Urgent, time sensitive consignments containing non-printed matter or non-document material                                   | International<br>Express |
| PLX             | Priority Letter<br>Express      | No       | Urgent, time sensitive consignments containing printed matter of weight less than 0.5 kg                                     | International<br>Express |
| DDX             | Deferred<br>Document<br>Express | No       | 2nd Day Delivery consignments containing printed matter or document material                                                 | International<br>Express |
| DPX             | Deferred<br>Parcel Express      | Yes      | 2nd Day Delivery consignments containing non-<br>printed matter or non-document material                                     | International<br>Express |
| GDX             | Ground<br>Document<br>Express   | No       | Ground delivery consignments containing printed matter or document material                                                  | International<br>Express |
| GPX             | Ground Parcel<br>Express        | Yes      | Ground Delivery consignments containing non-<br>printed matter or non-document material                                      | International<br>Express |
| EPX             | Economy<br>Parcel Express       | Yes      | Non - Document/Printed Matter (Commercial) shipment irrespective of its weight.  The word "Economy" represents the action of | International<br>Express |
|                 |                                 |          | selling the products and services online, having Aramex arrange the delivery locally and globally                            |                          |

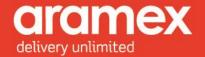

#### **Appendix B - Shipment Payment Methods**

| Payment<br>Method | Stands<br>for  | Description                                                                                                    |
|-------------------|----------------|----------------------------------------------------------------------------------------------------|
| P                 | Prepaid        | Transportation Charges payable by shipper                                                                                                    |
| С                 | Collect        | Transportation Charges payable by consignee                                                                                                    |
| 3                 | Third<br>Party | Transportation Charges payable by third party. Note: in case of 3rd Party all third party details must be filled including a valid Aramex Account Number for Billing Party. |

#### Appendix C - Service Codes

| Service | Description           | Full Description                                                                                                    |
|---------|-----------------------|----------------------------------------------------------------------------------------------------|
| Code    |                       |                                                                                                    |
| CODS    | Cash on<br>Delivery   | Receiver pays the cost of the goods                                                                                                 |
| FIRST   | First Delivery        | Committed delivery time at destination country.                                                                                     |
| FRDM    | Free Domicile         | Sender pays part/or all of the customs charges and the receiver consignee doesn't pay anything of the shipping or handling charges. |
| HFPU    | Hold for pick up      | Receiver picks up the consignment from an Aramex/Partner facility                                                                   |
| NOON    | Noon Delivery         | Committed delivery time BEFORE Noon at destination country.                                                                         |
| SIG     | Signature<br>Required | Physical receiver signature required upon delivery                                                                                  |

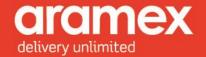

#### Appendix D - ISO Country Codes

| <b>Country Code</b> | Country Name         | Country Code | Country Name         |
|---------------------|----------------------|--------------|----------------------|
| AF                  | AFGHANISTAN          | LY           | LIBYA                |
| AL                  | ALBANIA              | LI           | LIECHTENSTEIN        |
| DZ                  | ALGERIA              | LT           | LITHUANIA            |
| AS                  | AMERICAN SAMOA       | LU           | LUXEMBOURG           |
| AD                  | ANDORRA              | MO           | MACAU                |
| AO                  | ANGOLA               | MK           | MACEDONIA            |
| AI                  | ANGUILLA             | MG           | MADAGASCAR           |
| AG                  | ANTIGUA AND BARBUDA  | MW           | MALAWI               |
| AR                  | ARGENTINA            | MY           | MALAYSIA             |
| AM                  | ARMENIA              | MV           | MALDIVES             |
| AW                  | ARUBA                | ML           | MALI                 |
| AU                  | AUSTRALIA            | MT           | MALTA                |
| AT                  | AUSTRIA              | MH           | MARSHALL IS          |
| AZ                  | AZERBAIJAN           | MQ           | MARTINIQUE           |
| BS                  | BAHAMAS              | MR           | MAURITANIA           |
| ВН                  | BAHRAIN              | MU           | MAURITIUS            |
| BD                  | BANGLADESH           | YT           | MAYOTTE              |
| BB                  | BARBADOS             | MX           | MEXICO               |
| BY                  | BELARUS              | FM           | MICRONESIA           |
| BE                  | BELGIUM              | MD           | MOLDOVA              |
| BZ                  | BELIZE               | MC           | MONACO               |
| BJ                  | BENIN                | MN           | MONGOLIA             |
| BM                  | BERMUDA              | MS           | MONTSERRAT           |
| BT                  | BHUTAN               | MA           | MOROCCO              |
| ВО                  | BOLIVIA              | MZ           | MOZAMBIQUE           |
| BA                  | BOSNIA & HERZEGOVINA | MM           | MYANMAR              |
| BW                  | BOTSWANA             | NA           | NAMIBIA              |
| IO                  | BR INDIAN OCEAN TERR | NR           | NAURU                |
| BR                  | BRAZIL               | NP           | NEPAL                |
| BN                  | BRUNEI               | AN           | NETHERLANDS ANTILLES |
| BG                  | BULGARIA             | NL           | NETHERLANDS          |
| BF                  | BURKINA FASO         | NC           | NEW CALEDONIA        |
| BI                  | BURUNDI              | NZ           | NEW ZEALAND          |
| KH                  | CAMBODIA             | NI           | NICARAGUA            |
| CM                  | CAMEROON             | NE           | NIGER                |
| CA                  | CANADA               | NG           | NIGERIA              |
| RY                  | CANARY IS            | NU           | NIUE                 |
| CV                  | CAPE VERDE           | NF           | NORFOLK ISLAND       |
| KY                  | CAYMAN IS            | MP           | NORTHERN MARIANA IS  |
| CF                  | CENTRAL AFRICAN REP  | NO           | NORWAY               |
| TD                  | CHAD                 | OM           | OMAN                 |

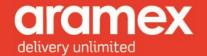

| IE | CHANNEL ICLANDS      | DV | DAVICTAN             |
|----|----------------------|----|----------------------|
| JE | CHANNEL ISLANDS      | PK | PAKISTAN             |
| CL | CHILE                | PW | PALEGRANG            |
| CN | CHINA                | PS | PALESTINE            |
| CX | CHRISTMAS IS         | PA | PANAMA               |
| CC | COCOS KEELING IS     | PG | PAPUA NEW GUINEA     |
| CO | COLOMBIA             | PY | PARAGUAY             |
| KM | COMOROS              | PE | PERU                 |
| CG | CONGO                | PH | PHILIPPINES          |
| CK | COOK IS              | PN | PITCAIRN IS          |
| CR | COSTA RICA           | PL | POLAND               |
| HR | CROATIA              | PT | PORTUGAL             |
| CU | CUBA                 | PR | PUERTO RICO          |
| CY | CYPRUS               | QA | QATAR                |
| CZ | CZECH REPUBLIC       | RE | REUNION IS           |
| CD | DEM REP OF THE CONGO | RO | ROMANIA              |
| DK | DENMARK              | RU | RUSSIA               |
| DJ | DJIBOUTI             | RW | RWANDA               |
| DM | DOMINICA             | WS | SAMOA                |
| DO | DOMINICAN REPUBLIC   | SM | SAN MARINO           |
| TP | EAST TIMOR           | ST | SAO TOME & PRINCIPE  |
| EC | ECUADOR              | SA | SAUDI ARABIA         |
| EG | EGYPT                | SN | SENEGAL              |
| SV | EL SALVADOR          | YU | SERBIA & MONTENEGRO  |
| GQ | EQUATORIAL GUINEA    | SC | SEYCHELLES           |
| ER | ERITREA              | SL | SIERRA LEONE         |
| EE | ESTONIA              | SG | SINGAPORE            |
| ET | ETHIOPIA             | SK | SLOVAKIA             |
| FK | FALKLAND IS          | SI | SLOVENIA             |
| FO | FAROE IS             | SB | SOLOMON IS           |
| FJ | FIJI                 | SO | SOMALIA              |
| FI | FINLAND              | ZA | SOUTH AFRICA         |
| FR | FRANCE               | ES | SPAIN                |
| GF | FRENCH GUIANA        | LK | SRI LANKA            |
| PF | FRENCH POLYNESIA     | HL | ST HELENA            |
| GA | GABON                | KN | ST KITTS & NEVIS     |
| GM | GAMBIA               | LC | ST LUCIA             |
| GE | GEORGIA              | PM | ST PIERRE & MIQUELON |
| DE | GERMANY              | VC | ST VINCENT GRENADINE |
| GH | GHANA                | SD | SUDAN                |
| GI | GIBRALTAR            | SR | SURINAM              |
| GR | GREECE               | SJ | SVALBARD & JAN MAYEN |
| GL | GREENLAND            | SZ | SWAZILAND            |
| GD | GRENADA              | SE | SWEDEN               |
| GP | GUADELOUPE           | CH | SWITZERLAND          |

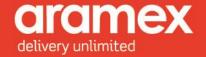

| GU | GUAM                     | SY | SYRIA                |
|----|--------------------------|----|----------------------|
| GT | GUATEMALA                | TW | TAIWAN               |
| GN | GUINEA                   | TI | TAJIKISTAN           |
| GW | GUINEA BISSAU            | TZ | TANZANIA             |
|    |                          |    |                      |
| GY | GUYANA                   | TH | THAILAND             |
| HT | HAITI                    | TL | Timor-Lestev         |
| HM | HEARD & MCDONALD ISLANDS | TG | TOGO                 |
| HN | HONDURAS                 | TK | TOKELAU              |
| HK | HONG KONG                | TO | TONGA                |
| HU | HUNGARY                  | TT | TRINIDAD & TOBAGO    |
| IS | ICELAND                  | TN | TUNISIA              |
| IN | INDIA                    | TR | TURKEY               |
| ID | INDONESIA                | TM | TURKMENISTAN         |
| IR | IRAN                     | TC | TURKS & CAICOS IS    |
| IQ | IRAQ                     | TV | TUVALU               |
| IE | IRELAND                  | UG | UGANDA               |
| IM | ISLE OF MAN              | UA | UKRAINE              |
| IL | ISRAEL                   | AE | UNITED ARAB EMIRATES |
| IT | ITALY                    | GB | UNITED KINGDOM       |
| CI | IVORY COAST              | US | UNITED STATES        |
| ΙM | JAMAICA                  | UY | URUGUAY              |
| ĬΡ | JAPAN                    | UM | US MINOR OUTLYING IS |
| Ĭ0 | JORDAN                   | UZ | UZBEKISTAN           |
| KZ | KAZAKHSTAN               | VU | VANUATU              |
| KE | KENYA                    | VA | VATICAN CITY         |
| KI | KIRIBATI                 | VE | VENEZUELA            |
| KP | KOREA NORTH              | VN | VIETNAM              |
| KR | KOREA SOUTH              | VG | VIRGIN IS - BRITISH  |
| KW | KUWAIT                   | VI | VIRGIN ISLANDS - US  |
| KG | KYRGYZSTAN               | WF | WALLIS & FUTUNA IS   |
| LA | LAOS                     | EH | WESTERN SAHARA       |
| LV | LATVIA                   | YE | YEMEN                |
| LB | LEBANON                  | ZM | ZAMBIA               |
| LS | LESOTHO                  | ZW | ZIMBABWE             |
| LR | LIBERIA                  |    |                      |
|    | Zi Zi Zi Xii             | 1  |                      |

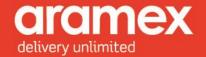

#### **Appendix E - Currency Codes**

| Country Name             | Currency Code | Currency Name     |
|--------------------------|---------------|-------------------|
| AFGHANISTAN              | AFA           | Afghani           |
| ALGERIA                  | DZD           | Algerian Dinar    |
| NETHERLAND ANTILLES      | ANG           | Antillean Guilder |
| ARGENTINA                | ARS           | Argentine Peso    |
| MADAGASCAR               | MGF           | Ariary            |
| ARUBA                    | AWG           | Aruban Florin     |
| CHRISTMAS IS             | AUD           | Australian Dollar |
| AUSTRALIA                | AUD           | Australian Dollar |
| COCOS KEELING IS         | AUD           | Australian Dollar |
| KIRIBATI                 | AUD           | Australian Dollar |
| TUVALU                   | AUD           | Australian Dollar |
| HEARD & MCDONALD ISLANDS | AUD           | Australian Dollar |
| NORFOLK ISLAND           | AUD           | Australian Dollar |
| NAURU                    | AUD           | Australian Dollar |
| BAHRAIN                  | BHD           | Bahraini Dinar    |
| PANAMA                   | PAB           | Balboa            |
| BARBADOS                 | BBD           | Barbadian Dollar  |
| BELIZE                   | BZD           | Belizean Dollar   |
| BERMUDA                  | BMD           | Bermudian Dollar  |
| ERITREA                  | ERB           | Birr              |
| ETHIOPIA                 | ETB           | Birr              |
| VENEZUELA                | VEB           | Bolivar           |
| BOLIVIA                  | BOB           | Boliviano         |
| BOSNIA & HERZEGOVINA     | BAD           | Bosnian Dinar     |
| BR INDIAN OCEAN TERR     | GBP           | British Pound     |
| ISLE OF MAN              | GBP           | British Pound     |
| CHANNEL ISLANDS          | GBP           | British Pound     |
| UNITED KINGDOM           | GBP           | British Pound     |
| BRUNEI                   | BND           | Bruneian Dollar   |
| BURUNDI                  | BIF           | Burundi Franc     |
| GABON                    | XAF           | C.F.A. Franc      |
| BURKINA FASO             | XOF           | C.F.A. Franc      |
| BENIN                    | XOF           | C.F.A. Franc      |
| EQUATORIAL GUINEA        | XOF           | C.F.A. Franc      |
| CONGO                    | XOF           | C.F.A. Franc      |
| IVORY COAST              | XOF           | C.F.A. Franc      |
| CENTRAL AFRICAN REP      | XOF           | C.F.A. Franc      |
| CAMEROON                 | XOF           | C.F.A. Franc      |
| NEW CALEDONIA            | XPF           | C.F.A. Franc      |
| NIGER                    | XOF           | C.F.A. Franc      |
| SENEGAL                  | XOF           | C.F.A. Franc      |

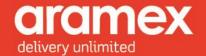

| MALI                 | MIL | CEA Francis           |
|----------------------|-----|-----------------------|
| MALI                 | MLF | C.F.A. Franc          |
| TOGO                 | XOF | C.F.A. Franc          |
| FRENCH POLYNESIA     | XPF | C.F.A. Franc          |
| WALLIS & FUTUNA IS   | XPF | C.F.A. Franc          |
| CHAD                 | XOF | C.F.A. Franc          |
| CANADA               | CAD | Canadian Dollar       |
| CAPE VERDE           | CVE | Cape Verdean Escudo   |
| CANARY IS            | CVE | Cape Verdean Escudo   |
| CAYMAN IS            | CID | Caymanian Dollar      |
| GHANA                | GHC | Cedi                  |
| CHILE                | CLP | Chilean Peso          |
| COLOMBIA             | COP | Colombian Peso        |
| COMOROS              | KMF | Comoran Franc         |
| COSTA RICA           | CRC | Costa Rican Colon     |
| BRAZIL               | BRE | Cruzeiro              |
| CUBA                 | CUP | Cuban Peso            |
| CYPRUS               | CYP | Cypriot Pound         |
| GAMBIA               | GMD | Dalasi                |
| GREENLAND            | DKK | Danish Krone          |
| DENMARK              | DKK | Danish Krone          |
| FAROE IS             | DKK | Danish Krone          |
| MACEDONIA            | MKD | Denar                 |
| UNITED ARAB EMIRATES | AED | Dirham                |
| DJIBOUTI             | DJF | Djibouti Franc        |
| SÃO TOME & PRINCIPE  | STD | Dobra                 |
| DOMINICAN REPUBLIC   | DOP | Dominican Peso        |
| ARMENIA              | AMD | Dram                  |
| DOMINICA             | XCD | East Caribbean Dollar |
| ANTIGUA AND BARBUDA  | XCD | East Caribbean Dollar |
| ANGUILLA             | XCD | East Caribbean Dollar |
| GRENADA              | XCD | East Caribbean Dollar |
| ST LUCIA             | XCD | East Caribbean Dollar |
| ST KITTS & NEVIS     | XCD | East Caribbean Dollar |
| MONTSERRAT           | XCD | East Caribbean Dollar |
| ST VINCENT&GRENADINE | XCD | East Caribbean Dollar |
| EGYPT                | EGP | Egyptian Pound        |
| GERMANY              | EUR | Euro                  |
| AUSTRIA              | EUR | Euro                  |
| SPAIN                | EUR | Euro                  |
| BELGIUM              | EUR | Euro                  |
| IRELAND              | EUR | Euro                  |
| LUXEMBOURG           | EUR | Euro                  |
| MONACO               | EUR | Euro                  |
| ITALY                | EUR | Euro                  |
| 111111               | LUI | Luio                  |

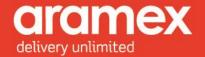

| PINI AND             | EHD | Г                    |
|----------------------|-----|----------------------|
| FINLAND              | EUR | Euro                 |
| FRANCE               | EUR | Euro                 |
| GREECE               | EUR | Euro                 |
| MAYOTTE              | EUR | Euro                 |
| NETHERLANDS          | EUR | Euro                 |
| PORTUGAL             | EUR | Euro                 |
| FALKLAND IS          | FKP | Falkland Pound       |
| FIJI                 | FJD | Fijian Dollar        |
| HUNGARY              | HUF | Forint               |
| FRENCH GUIANA        | FRF | French Franc         |
| GUADELOUPE           | FRF | French Franc         |
| REUNION IS           | FRF | French Franc         |
| MARTINIQUE           | FRF | French Franc         |
| ST PIERRE & MIQUELON | FRF | French Franc         |
| GIBRALTAR            | GIP | Gibraltar Pound      |
| NICARAGUA            | NIC | Gold Cordoba         |
| HAITI                | HTG | Gourde               |
| PARAGUAY             | PYG | Guarani              |
| GUINEA BISSAU        | GWP | Guinea-Bissauan Peso |
| GUYANA               | GYD | Guyanese Dollar      |
| HONG KONG            | HKD | Hong Kong Dollar     |
| UKRAINE              | UAH | Hryvnia              |
| INDIA                | INR | Indian Rupee         |
| INDONESIA            | IDR | Indonesian Rupiah    |
| IRAN                 | IRR | Iranian Rial         |
| IRAQ                 | IQD | Iraqi Dinar          |
| SAN MARINO           | ITL | Italian Lira         |
| VATICAN CITY         | ITL | Italian Lira         |
| JAMAICA              | IMD | Jamaican Dollar      |
| JORDAN               | JOD | Jordanian Dinar      |
| KENYA                | KES | Kenyan Shilling      |
| PAPUA NEW GUINEA     | PGK | Kina                 |
| CZECH REPUBLIC       | CZK | Koruna               |
| SLOVAKIA             | SKK | Koruna               |
| ICELAND              | ISK | Krona                |
| ESTONIA              | EEK | Kroon                |
| CROATIA              | HRK | Kuna                 |
| KUWAIT               | KWD | Kuwaiti Dinar        |
| ANGOLA               | AOK | Kwanza               |
| MYANMAR              | MMK | Kyat                 |
| GEORGIA              | GEK | Lari                 |
| LATVIA               | LVL | Lat                  |
| LEBANON              | LBP | Lebanese Pound       |
| ALBANIA              | ALL | Lek                  |
| VPDVIIIV             | ALL | LCK                  |

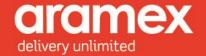

| HONDURAS             | HNL | Lempira            |
|----------------------|-----|--------------------|
| SIERRA LEONE         | SLL | Leone              |
| ROMANIA              | ROL | Leu                |
| MOLDOVA              | MDL | Leu                |
| BULGARIA             | BGL | Lev                |
| LIBERIA              | LRD | Liberian Dollar    |
| LIBYA                | LYD | Libyan Dinar       |
| SWAZILAND            | SZL | Lilangeni          |
| LITHUANIA            | LTL | Litas              |
| LESOTHO              | LSL | Loti               |
| MALAWI               | MWK | Malawian Kwacha    |
| MALTA                | MTL | Maltese Lira       |
| TURKMENISTAN         | TMM | Manat              |
| MAURITIUS            | MUR | Mauritian Rupee    |
| MOZAMBIQUE           | MZM | Metical            |
| WESTERN SAHARA       | MAD | Moroccan Dirham    |
| MOROCCO              | MAD | Moroccan Dirham    |
| NIGERIA              | NGN | Naira              |
| NAMIBIA              | NAD | Namibian Dollar    |
| NEPAL                | NPR | Nepalese Rupee     |
| SERBIA & MONTENEGRO  | YUN | New Dinar          |
| VIETNAM              | VND | New Dong           |
| ISRAEL               | ILS | New Israeli Shekel |
| PALESTINE            | ILS | New Israeli Shekel |
| LAOS                 | LAK | New Kip            |
| TAIWAN               | TWD | New Taiwan Dollar  |
| URUGUAY              | UYP | New Uruguayan Peso |
| DEM REP OF THE CONGO | ZRN | New Zaire          |
| PITCAIRN IS          | NZD | New Zealand Dollar |
| COOK IS              | NZD | New Zealand Dollar |
| TOKELAU              | NZD | New Zealand Dollar |
| NEW ZEALAND          | NZD | New Zealand Dollar |
| NIUE                 | NZD | New Zealand Dollar |
| POLAND               | PLZ | New Zloty          |
| BHUTAN               | BTN | Ngultrum           |
| YEMEN                | YER | North Yemeni Riyal |
| SVALBARD & JAN MAYEN | NOK | Norwegian Krone    |
| NORWAY               | NOK | Norwegian Krone    |
| MEXICO               | MXN | Nuevo Peso         |
| PERU                 | PEN | Nuevo Sol          |
| OMAN                 | OMR | Omani Rial         |
| MAURITANIA           | MRO | Ouguiya            |
| TONGA                | TOP | Pa'anga            |
| PAKISTAN             | PKR | Pakistani Rupee    |

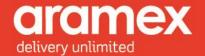

| MACAU             | МОР | Pataca                   |
|-------------------|-----|--------------------------|
| PHILIPPINES       | PHP | Philippine Peso          |
| ST HELENA         | SHP | Pound                    |
| BOTSWANA          | BWP | Pula                     |
| QATAR             | QAR | Qatari Riyal             |
| GUATEMALA         | GTQ | Quetzal                  |
| SOUTH AFRICA      | ZAR | Rand                     |
| CAMBODIA          | KHR | Riel                     |
| MALAYSIA          | MYR |                          |
|                   |     | Ringgit Ruble            |
| BELARUS           | RUR | Ruble                    |
| RUSSIA            | RUR |                          |
| TAJIKISTAN        | RUR | Ruble                    |
| MALDIVES          | MVR | Rufiyaa                  |
| RWANDA            | RWF | Rwandan Franc            |
| EL SALVADOR       | SVC | Salvadoran Colon         |
| SAUDI ARABIA      | SAR | Saudi Riyal              |
| SEYCHELLES        | SCR | Seychelles Rupee         |
| SINGAPORE         | SGD | Singapore Dollar         |
| SOLOMON IS        | SBD | Solomon Islands Dollar   |
| KYRGYZSTAN        | KGS | Som                      |
| UZBEKISTAN        | KGS | Som                      |
| SOMALIA           | SOS | Somali Shilling          |
| ANDORRA           | SPP | Spanish Peseta           |
| SRI LANKA         | LKR | Sri Lankan Rupee         |
| ECUADOR           | ECS | Sucre                    |
| SUDAN             | SDD | Sudanese Dinar           |
| SURINAM           | SRG | Surinamese Guilder       |
| SWEDEN            | SEK | Swedish Krona            |
| SWITZERLAND       | CHF | Swiss Franc              |
| LIECHTENSTEIN     | CHF | Swiss Franc              |
| GUINEA            | GNS | Syli                     |
| SYRIA             | SYP | Syrian Pound             |
| SAMOA             | SAT | Tala                     |
| TANZANIA          | TZS | Tanzanian Shilling       |
| KAZAKHSTAN        | KZT | Tenge                    |
| SLOVENIA          | SIT | Tolar                    |
| TRINIDAD & TOBAGO | TTD | Trinidad & Tobago Dollar |
| MONGOLIA          | MNT | Tughrik                  |
| TUNISIA           | TND | Tunisian Dinar           |
| TURKEY            | YTL | Turkish Lira             |
| UGANDA            | UGX | Ugandan Shilling         |
| AMERICAN SAMOA    | USD | United States Dollar     |
| AZERBAIJAN        | USD | United States Dollar     |
| BANGLADESH        | USD | United States Dollar     |

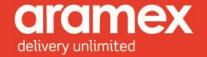

| BAHAMAS              | USD | United States Dollar |
|----------------------|-----|----------------------|
| GUAM                 | USD | United States Dollar |
| US MINOR OUTLYING IS | USD | United States Dollar |
| MICRONESIA           | USD | United States Dollar |
| UNITED STATES        | USD | United States Dollar |
| Timor-Lestev         | USD | United States Dollar |
| PALAU                | USD | United States Dollar |
| MARSHALL IS          | USD | United States Dollar |
| NORTHERN MARIANA IS  | USD | United States Dollar |
| THAILAND             | USD | United States Dollar |
| EAST TIMOR           | USD | United States Dollar |
| VIRGIN IS - BRITISH  | USD | United States Dollar |
| VIRGIN ISLANDS - US  | USD | United States Dollar |
| PUERTO RICO          | USD | United States Dollar |
| TURKS & CAICOS IS    | USD | United States Dollar |
| VANUATU              | VUV | Vatu                 |
| KOREA NORTH          | KPW | Won                  |
| KOREA SOUTH          | KRW | Won                  |
| JAPAN                | JPY | Yen                  |
| CHINA                | CNY | Yuan                 |
| ZAMBIA               | ZMK | Zambian Kwacha       |
| ZIMBABWE             | ZWD | Zimbabwean Dollar    |

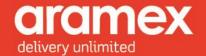

#### Appendix F - Error Codes and Messages

| Error |                                                     |
|-------|-----------------------------------------------------|
| Code  | Error Message                                       |
| REQ01 | Client Info is empty                                |
| REQ02 | Address is empty                                    |
| REQ03 | UserName is empty                                   |
| REQ04 | Password is empty                                   |
| REQ05 | Version is empty                                    |
| REQ06 | Account Number is empty                             |
| REQ07 | Account Pin is empty                                |
| REQ08 | Account Entity is empty                             |
| REQ09 | Account Country Code is empty                       |
| REQ10 | Line1 is empty                                      |
| REQ11 | Country Code is empty                               |
| REQ12 | City/Zipcode is empty                               |
| REQ13 | Label Info is empty                                 |
| REQ14 | Report Type is empty                                |
| REQ15 | Shipment Number is empty                            |
| REQ16 | Product Group is empty                              |
| REQ17 | Entity is empty                                     |
| REQ18 | Pickup GUID is empty                                |
| REQ19 | Pickup is empty                                     |
| REQ20 | Contact is empty                                    |
| REQ21 | Person Name is empty                                |
| REQ22 | Phone Number1 is empty                              |
| REQ23 | Cell Phone is empty                                 |
| REQ24 | Email Address is empty                              |
| REQ25 | Reference1 is empty                                 |
| REQ26 | Pickup Location is empty                            |
| REQ27 | Status is empty                                     |
| REQ28 | Closing Time is empty                               |
| REQ29 | Last Pickup Time is empty                           |
| REQ30 | Pickup Date is empty                                |
| REQ31 | Ready Time is empty                                 |
| REQ32 | Pickup Items List is empty                          |
| REQ33 | Payment is empty                                    |
| REQ34 | Product Type is empty                               |
| REQ35 | Missing Shipments Details                           |
| REQ36 | Unit is empty                                       |
| REQ37 | Code is empty                                       |
| REQ38 | ProductType is dutiable. Customs Amount is required |

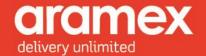

| REQ39 | Shipments List is empty                                                                      |
|-------|----------------------------------------------------------------------------------------------|
| REQ40 | Shipper is empty                                                                             |
| REQ41 | Recipient is empty                                                                           |
| REQ42 | Thirdparty is empty                                                                          |
| REQ42 | Actual Weight is empty                                                                       |
| ERRO0 | Internal server error has occured. The error has been logged. Please contact aramex support. |
| ERRO1 | Invalid username or password                                                                 |
| ERRO2 | Invalid account information                                                                  |
| ERRO3 | Account is blocked                                                                           |
| ERRO4 |                                                                                              |
| _     | Invalid Country Code                                                                         |
| ERRO5 | Invalid City                                                                                 |
| ERRO6 | Invalid Zipcode                                                                              |
| ERR07 | Invalid Report ID                                                                            |
| ERRO8 | Invalid Report Type                                                                          |
| ERR09 | Report does not exist                                                                        |
| ERR10 | Invalid Product Group                                                                        |
| ERR11 | Invalid Entity                                                                               |
| ERR12 | Invalid Pickup GUID                                                                          |
| ERR13 | Pickup does not exist                                                                        |
| ERR14 | Cannot cancel a pickup which was submitted in the past                                       |
| ERR15 | Cannot cancel a pickup which has been assigned                                               |
| ERR16 | Invalid Pickup Status                                                                        |
| ERR17 | Pickup Date is in the past                                                                   |
| ERR18 | Pickup Date is greater than one week time. Pickups can be scheduled within one week only     |
| ERR19 | Invalid Payment Type                                                                         |
| ERR20 | Invalid Product Type                                                                         |
| ERR21 | Number of Shipments is less or equal zero                                                    |
| ERR22 | Number of Pieces is less than zero                                                           |
| ERR23 | Value is less or equal zero                                                                  |
| ERR24 | Invalid Unit                                                                                 |
| ERR25 | Invalid Currency                                                                             |
| ERR26 | Length is less than zero                                                                     |
| ERR27 | Height is less than zero                                                                     |
| ERR28 | Width is less than zero                                                                      |
| ERR29 | Invalid Count value                                                                          |
| ERR30 | Another shipment with the same Foreign AWB Number already exists                             |
| ERR31 | Transport Type is invalid. Valid values are 0 or 1                                           |
| ERR32 | Invalid State                                                                                |
| ERR33 | Failed to save pickup                                                                        |
| ERR34 | Failed to save the shipment                                                                  |
| ERR35 | Closing Time should be greater than the Ready Time                                           |
| ERR36 | Last Pickup Time should be greater than the Ready Time                                       |
| ERR37 | Ready Time should be within the business hours of the entity                                 |

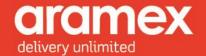

| r     |                                                                                                  |
|-------|--------------------------------------------------------------------------------------------------|
| ERR38 | Ready Time is earlier than minimum lead time                                                     |
| ERR39 | Ready Time is greater than the cutoff time                                                       |
| ERR40 | Shipment does not exist                                                                          |
| ERR41 | Multiple shipments found. Origin Entity and Product Group should be provided                     |
| ERR42 | There are shipments that can be used                                                             |
| ERR43 | Failed to schedule the delivery                                                                  |
| ERR44 | Failed to submit the related attachments                                                         |
| ERR45 | There are not any reserved shipments numbers                                                     |
| ERR46 | Failed to delete the saved shipment                                                              |
| ERR47 | Failed to generate the requested label                                                           |
|       | This error code is associated as a generic error code with any messages coming from our internal |
| ERR48 | system                                                                                           |
| ERR49 | Failed to get a new shipment number.                                                             |
| ERR50 | Shipment is already associated with another pickup.                                              |
| ERR51 | Account Number differs from the Account Number specified in the ClientInfo                       |
| ERR52 | Error Resolving Address Code                                                                     |
| ERR53 | Length is greater than the max allowed value ({Length value})                                    |
| ERR54 | Height is greater than the max allowed value ({Height value})                                    |
| ERR55 | Width is greater than the max allowed value ({Width value})                                      |
| ERR56 | Invalid Route Code                                                                               |
| ERR57 | No default courier ID assigned for this route ({RouteCode})                                      |
| ERR58 | Courier not found                                                                                |
| ERR59 | Courier ({CourierCode} - {CourierName}) is inactive                                              |
| ERR60 | {Account number} - Cannot get the default cash account for the {entity} entity                   |
| ERR61 | Failed to get rate                                                                               |

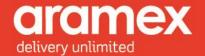

#### Appendix G - Testing URLs

| Service<br>Name | Method Name     | Protocol  | URL                                                                    |
|-----------------|-----------------|-----------|------------------------------------------------------------------------|
| Shipping        | CreateShipments | SOAP      | https://ws.dev.aramex.net/shippingapi.v2/shipping/service_1_0.svc      |
|                 |                 | REST/JSON | https://ws.dev.aramex.net/shippingapi.v2/shipping/service_1_0.svc/json |
|                 |                 | REST/XML  | https://ws.dev.aramex.net/shippingapi.v2/shipping/service_1_0.svc/xml  |
|                 |                 |           |                                                                        |
|                 | PrintLabel      | SOAP      | https://ws.dev.aramex.net/shippingapi.v2/shipping/service_1_0.svc      |
|                 |                 | REST/JSON | https://ws.dev.aramex.net/shippingapi.v2/shipping/service_1_0.svc/json |
|                 |                 | REST/XML  | https://ws.dev.aramex.net/shippingapi.v2/shipping/service_1_0.svc/xml  |
|                 |                 |           |                                                                        |
|                 | CreatePickup    | SOAP      | https://ws.dev.aramex.net/shippingapi.v2/shipping/service_1_0.svc      |
|                 |                 | REST/JSON | https://ws.dev.aramex.net/shippingapi.v2/shipping/service_1_0.svc/json |
|                 |                 | REST/XML  | https://ws.dev.aramex.net/shippingapi.v2/shipping/service_1_0.svc/xml  |
|                 |                 |           |                                                                        |
|                 | CancelPickup    | SOAP      | https://ws.dev.aramex.net/shippingapi.v2/shipping/service_1_0.svc      |
|                 |                 | REST/JSON | https://ws.dev.aramex.net/shippingapi.v2/shipping/se                   |

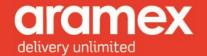

|                                  |           | rvice_1_0.svc/json                                                     |
|----------------------------------|-----------|------------------------------------------------------------------------|
|                                  | REST/XML  | https://ws.dev.aramex.net/shippingapi.v2/shipping/service_1_0.svc/xml  |
|                                  |           |                                                                        |
| ReserveShipment<br>NumberRange   | SOAP      | https://ws.dev.aramex.net/shippingapi.v2/shipping/service_1_0.svc      |
|                                  | REST/JSON | https://ws.dev.aramex.net/shippingapi.v2/shipping/service_1_0.svc/json |
|                                  | REST/XML  | https://ws.dev.aramex.net/shippingapi.v2/shipping/service_1_0.svc/xml  |
|                                  |           |                                                                        |
| GetLastShipments<br>NumbersRange | SOAP      | https://ws.dev.aramex.net/shippingapi.v2/shipping/service_1_0.svc      |
|                                  | REST/JSON | https://ws.dev.aramex.net/shippingapi.v2/shipping/service_1_0.svc/json |
|                                  | REST/XML  | https://ws.dev.aramex.net/shippingapi.v2/shipping/service_1_0.svc/xml  |
|                                  |           |                                                                        |
| ScheduleDelivery                 | SOAP      | https://ws.dev.aramex.net/shippingapi.v2/shipping/service_1_0.svc      |
|                                  | REST/JSON | https://ws.dev.aramex.net/shippingapi.v2/shipping/service_1_0.svc/json |
|                                  | REST/XML  | https://ws.dev.aramex.net/shippingapi.v2/shipping/service_1_0.svc/xml  |

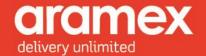

#### Appendix H - Live URLs

| Service<br>Name | Method Name     | Protocol  | URL                                                                |
|-----------------|-----------------|-----------|--------------------------------------------------------------------|
| Shipping        | CreateShipments | SOAP      | https://ws.aramex.net/shippingapi.v2/shipping/service_1_0.svc      |
|                 |                 | REST/JSON | https://ws.aramex.net/shippingapi.v2/shipping/service_1_0.svc/json |
|                 |                 | REST/XML  | https://ws.aramex.net/shippingapi.v2/shipping/service_1_0.svc/xml  |
|                 |                 |           |                                                                    |
|                 | PrintLabel      | SOAP      | https://ws.aramex.net/shippingapi.v2/shipping/service_1_0.svc      |
|                 |                 | REST/JSON | https://ws.aramex.net/shippingapi.v2/shipping/service_1_0.svc/json |
|                 |                 | REST/XML  | https://ws.aramex.net/shippingapi.v2/shipping/service_1_0.svc/xml  |
|                 |                 |           |                                                                    |
|                 | CreatePickup    | SOAP      | https://ws.aramex.net/shippingapi.v2/shipping/service_1_0.svc      |
|                 |                 | REST/JSON | https://ws.aramex.net/shippingapi.v2/shipping/service_1_0.svc/json |
|                 |                 | REST/XML  | https://ws.aramex.net/shippingapi.v2/shipping/service_1_0.svc/xml  |
|                 |                 |           |                                                                    |
|                 | CancelPickup    | SOAP      | https://ws.aramex.net/shippingapi.v2/shipping/service_1_0.svc      |
|                 |                 | REST/JSON | https://ws.aramex.net/shippingapi.v2/shipping/servic               |

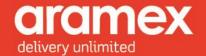

|                                  |           | e_1_0.svc/json                                                         |
|----------------------------------|-----------|------------------------------------------------------------------------|
|                                  | REST/XML  | https://ws.aramex.net/shippingapi.v2/shipping/servic<br>e_1_0.svc/xml  |
|                                  |           |                                                                        |
| ReserveShipment<br>NumberRange   | SOAP      | https://ws.aramex.net/shippingapi.v2/shipping/servic<br>e_1_0.svc      |
|                                  | REST/JSON | https://ws.aramex.net/shippingapi.v2/shipping/service_1_0.svc/json     |
|                                  | REST/XML  | https://ws.aramex.net/shippingapi.v2/shipping/servic<br>e_1_0.svc/xml  |
|                                  |           |                                                                        |
| GetLastShipments<br>NumbersRange | SOAP      | https://ws.aramex.net/shippingapi.v2/shipping/servic<br>e_1_0.svc      |
|                                  | REST/JSON | https://ws.aramex.net/shippingapi.v2/shipping/servic<br>e_1_0.svc/json |
|                                  | REST/XML  | https://ws.aramex.net/shippingapi.v2/shipping/service_1_0.svc/xml      |
|                                  |           |                                                                        |
| ScheduleDelivery                 | SOAP      | https://ws.aramex.net/shippingapi.v2/shipping/servic<br>e_1_0.svc      |
|                                  | REST/JSON | https://ws.aramex.net/shippingapi.v2/shipping/servic<br>e_1_0.svc/json |
|                                  | REST/XML  | https://ws.aramex.net/shippingapi.v2/shipping/service_1_0.svc/xml      |